### МИНИСТЕРСТВО НАУКИ И ВЫСШЕГО ОБРАЗОВАНИЯ РОССИЙСКОЙ ФЕДЕРАЦИИ НЕФТЕЮГАНСКИЙ ИНДУСТРИАЛЬНЫЙ КОЛЛЕДЖ (филиал) федерального государственного бюджетного образовательного учреждения высшего образования «Югорский государственный университет»

# **МЕТОДИЧЕСКИЕ УКАЗАНИЯ**

# **ПО ВЫПОЛНЕНИЮ ВЫПУСКНОЙ КВАЛИФИКАЦИОННОЙ РАБОТЫ**

специальность 21.02.01 Разработка и эксплуатация нефтяных и газовых месторождений

> Нефтеюганск 2020

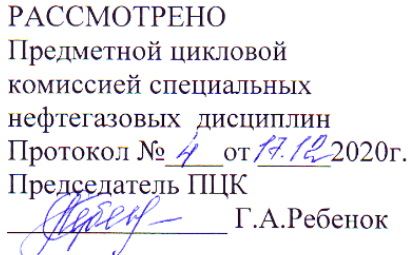

l,

**УТВЕРЖДЕНО** заседанием методсовета Протокол № 3 от 47 01 20 11 г.

СОГЛАСОВАНО Зам директора по УВР  $O$   $\bigcirc$   $O$ .B. Гарбар

Составители:

Ребенок Г.А. - преподаватель специальных дисциплин НИК (филиала) федерального государственного бюджетного образовательного учреждения высшего образования «Югорский государственный университет».

### **СОДЕРЖАНИЕ**

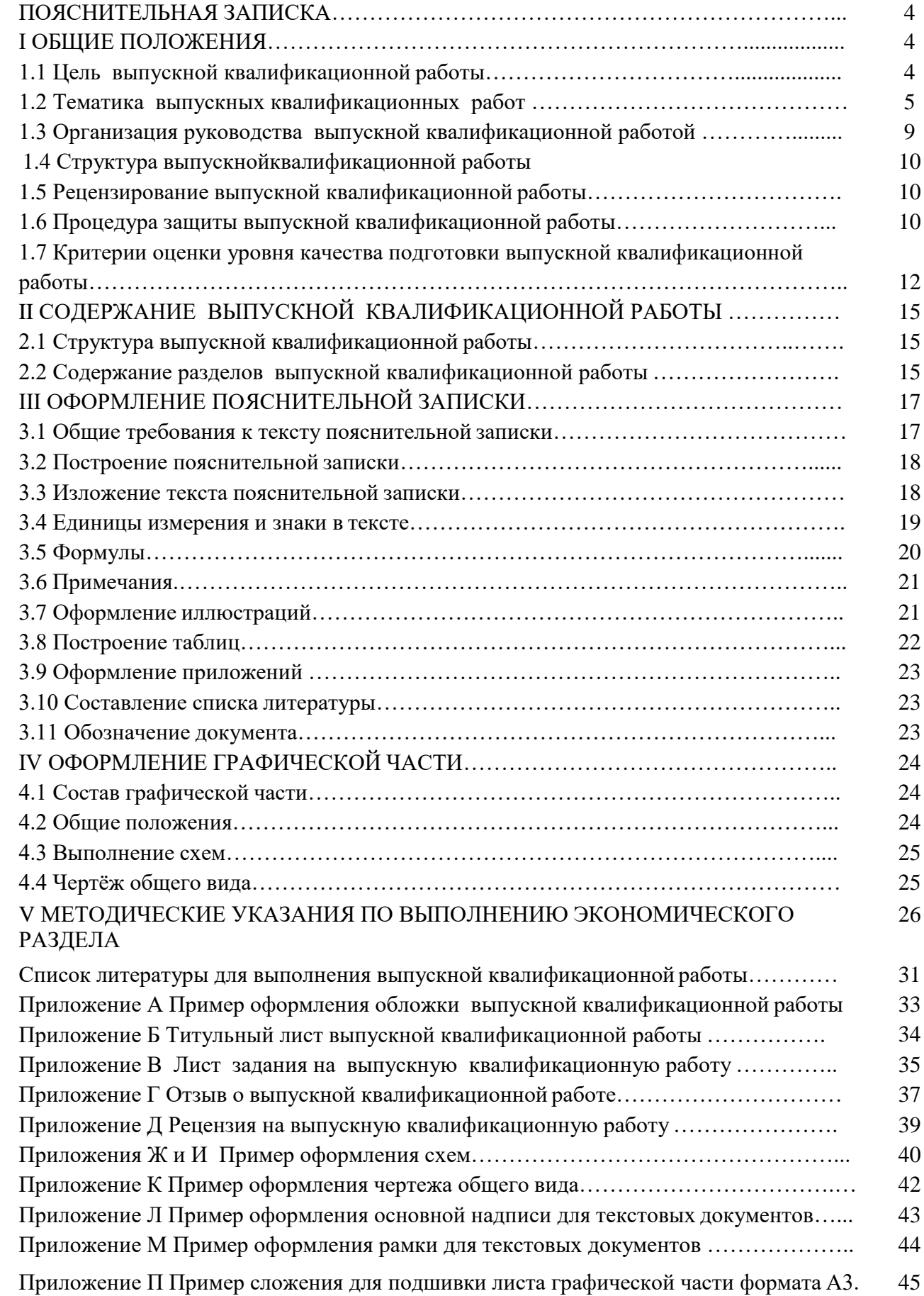

#### **ПОЯСНИТЕЛЬНАЯ ЗАПИСКА**

Методические указания по выполнению выпускной квалификационной работы (далее ВКР) подготовлены для обучающихся по специальности 21.02.01 Разработка и эксплуатация нефтяных и газовых месторождений. Методические указания отражают требования к организации подготовки и порядку защиты выпускной квалификационной работы, её содержанию и оформлению.

Данные методические указания разработаны в соответствии с федеральным государственным образовательным стандартом среднего профессионального образования по специальности 21.02.01 Разработка и эксплуатация нефтяных и газовых месторождений.

Выпускная квалификационная работа выполняется в форме дипломного проекта. Выполнение выпускной квалификационной работы призвано способствовать систематизации, расширению освоенных во время обучения знаний по общепрофессиональным дисциплинам, профессиональным модулям и формированию общих и профессиональных компетенций при решении разрабатываемых в выпускной квалификационной работе конкретных задач, а также выявлению уровня подготовки выпускника к самостоятельной работе.

Целью методических указаний является оказание методической помощи обучающимся в написании, оформлении и защите выпускной квалификационной работы.

Задачами методических указаний являются:

- оказание помощи обучающимся в написании ВКР;
- определение требований к содержанию ВКР;
- представление практических рекомендаций по оформлению ВКР;
- определение порядка защиты ВКР;
- оказание помощи обучающимся в успешной защите ВКР.

#### **I ОБЩИЕ ПОЛОЖЕНИЯ**

#### **1.1 Цель выпускной квалификационной работы**

Подготовка выпускной квалификационной работы и ее успешная защита являются важным завершающим этапом учебного процесса. В процессе ее выполнения и защиты обучающийся не только закрепляет, но и расширяет полученные знания по дисциплинам и профессиональным модулям, углубленно изучает один из разделов специального учебного курса иразвивает необходимые навыки в ходе самостоятельной научнойработы.

Цель ВКР – установление соответствия результатов освоения обучающимися образовательной программы СПО, соответствующим требованиям ФГОС СПО.

В результате выполнения выпускной квалификационной работы осуществляется комплексная проверка сформированности следующих профессиональных компетенций:

ПК 1.1. Контролировать и соблюдать основные показатели разработки месторождений.

ПК 1.2. Контролировать и поддерживать оптимальные режимы разработки и эксплуатации скважин.

ПК 1.3. Предотвращать и ликвидировать последствия аварийных ситуаций на нефтяных и газовых месторождениях.

ПК 1.4. Проводить диагностику, текущий и капитальный ремонт скважин.

ПК 1.5. Принимать меры по охране окружающей среды и недр.

ПК 2.1. Выполнять основные технологические расчеты по выбору наземного и скважинного оборудования.

ПК 2.2. Производить техническое обслуживание нефтегазопромыслового оборудования.

ПК 2.3. Осуществлять контроль за работой наземного и скважинного оборудования на стадии эксплуатации.

ПК 2.4. Осуществлять текущий и плановый ремонт нефтегазопромыслового оборудования.

ПК 2.5. Оформлять технологическую и техническую документацию по эксплуатации нефтегазопромыслового оборудования.

ПК 3.1. Осуществлять текущее и перспективное планирование и организацию производственных работ на нефтяных и газовых месторождениях.

ПК 3.2 .Обеспечивать профилактику и безопасность условий труда на нефтяных и газовых месторождениях.

ПК 3.3. Контролировать выполнение производственных работ по добыче нефти и газа, сбору и транспорту скважинной продукции.

И общих компетенций (ОК):

ОК 1. Понимать сущность и социальную значимость своей будущей профессии, проявлять к ней устойчивый интерес.

ОК 2. Организовывать собственную деятельность, определять методы и способы выполнения профессиональных задач, оценивать их эффективность и качество.

ОК 3. Решать проблемы, оценивать риски и принимать решения в нестандартных ситуациях.

ОК 4. Осуществлять поиск, анализ и оценку информации, необходимой для постановки и решения профессиональных задач, профессионального и личностного развития.

ОК 5. Использовать информационно-коммуникационные технологии для совершенствования профессиональной деятельности.

ОК 6. Работать в коллективе и команде, обеспечивать ее сплочение, эффективно общаться с коллегами, руководством, потребителями.

ОК 7. Ставить цели, мотивировать деятельность коллектива исполнителей, организовывать и контролировать их работу с принятием на себя ответственности за результат выполнения заданий.

ОК 8. Самостоятельно определять задачи профессионального и личностного развития, заниматься самообразованием, осознанно планировать повышение квалификации.

ОК 9. Быть готовым к смене технологий в профессиональной деятельности.

#### **1.2 Тематика выпускных квалификационных работ**

Темы выпускных квалификационных работ должны соответствовать содержанию одного или нескольких профессиональных модулей.

Темы выпускных квалификационных работ разрабатываются преподавателями филиала и рассматриваются на заседании предметной цикловой комиссии специальных нефтегазовых дисциплин.

Обучающемуся предоставляется право выбора темы выпускной квалификационной работы, в том числе предложения своей тематики с необходимостью обоснования им целесообразности ее разработки для практического применения.

Закрепление тем выпускных квалификационных работ (с указанием руководителей и сроков выполнения) за обучающимися оформляется приказом директора филиала.

По утвержденным темам руководители выпускных квалификационных работ разрабатывают индивидуальные задания для каждого обучающегося.

Задания на выпускную квалификационную работу рассматриваются на заседании предметной цикловой комиссии специальных нефтегазовых дисциплин, подписываются

5

руководителем ВКР и утверждаются заместителем директора по учебно-воспитательной работе работе.

Выдача задания на выпускную квалификационную работу сопровождается консультацией, в ходе которой разъясняются назначение и задачи, структура и объем работы, принципы разработки и оформления, примерное распределение времени на выполнение отдельных частей выпускной квалификационной работы.

Выпускная квалификационная должна иметь актуальность, новизну и практическую направленность, а также в целом должна:

- соответствовать разработанному заданию;
- включать анализ источников по теме с обобщениями и выводами, сопоставлениями и оценкой различных точек зрения;
- демонстрировать требуемый уровень общенаучной и специальной подготовки выпускника, его способность и умение применять на практике освоенные знания, практические умения, общие и профессиональные компетенции в соответствии с ФГОС СПО.

Выбор темы ВКР обучающимся осуществляется до начала производственной практики (преддипломной), что обусловлено необходимостью сбора практического материала в период ее прохождения.

Примерные темы выпускных квалификационных работ представлены в таблице 1.

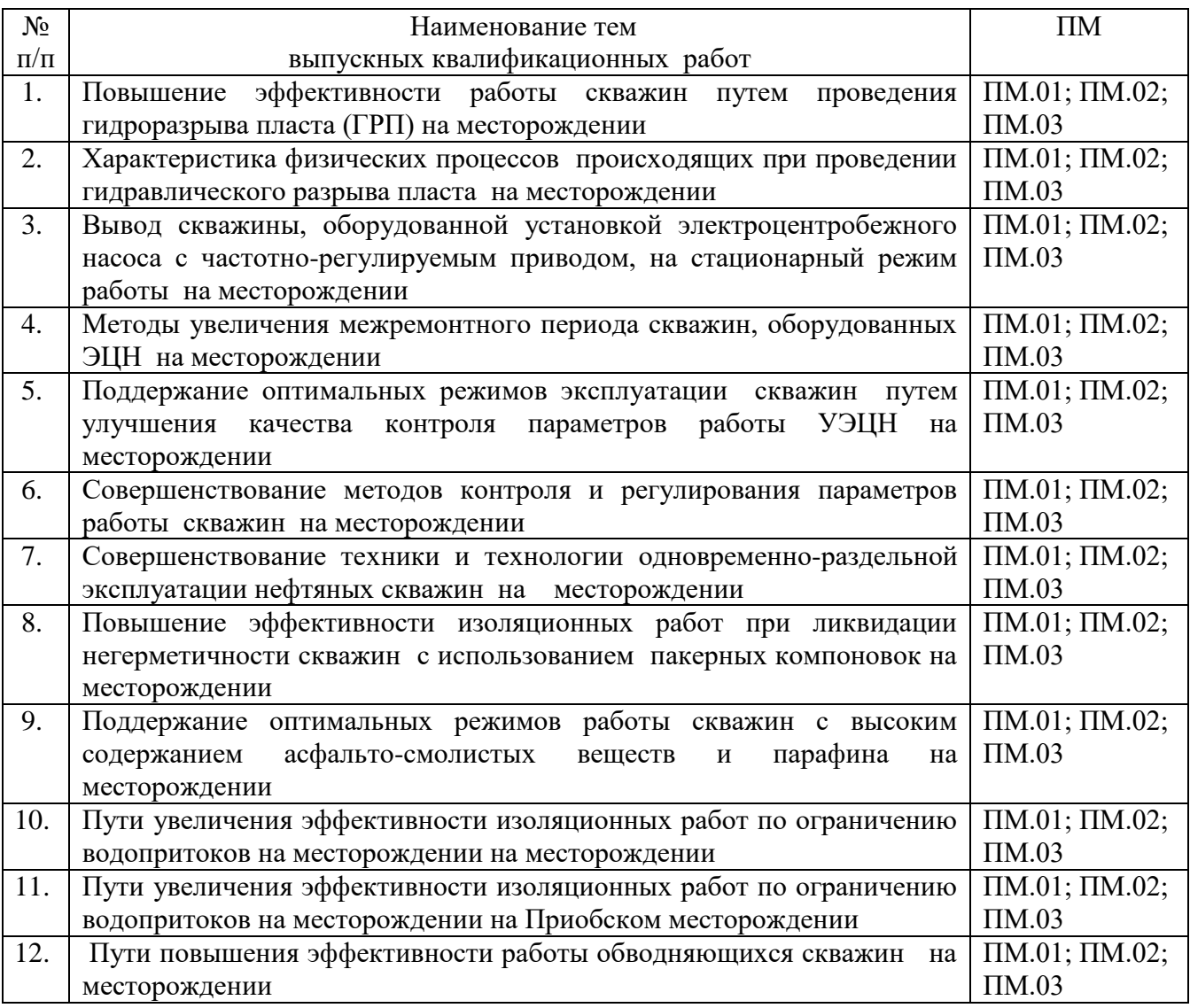

#### Таблица 1 – Примерные темы выпускных квалификационных работ

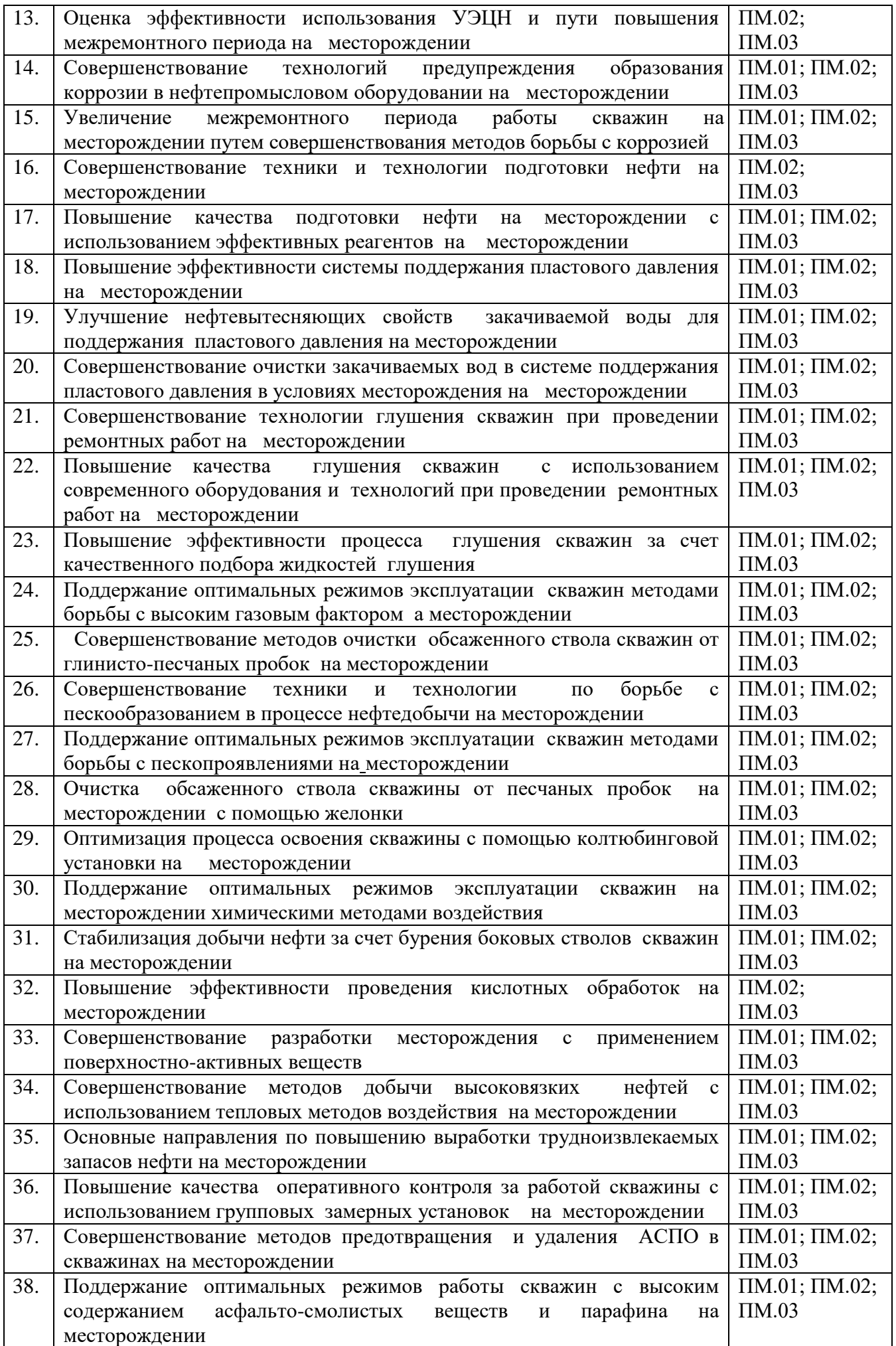

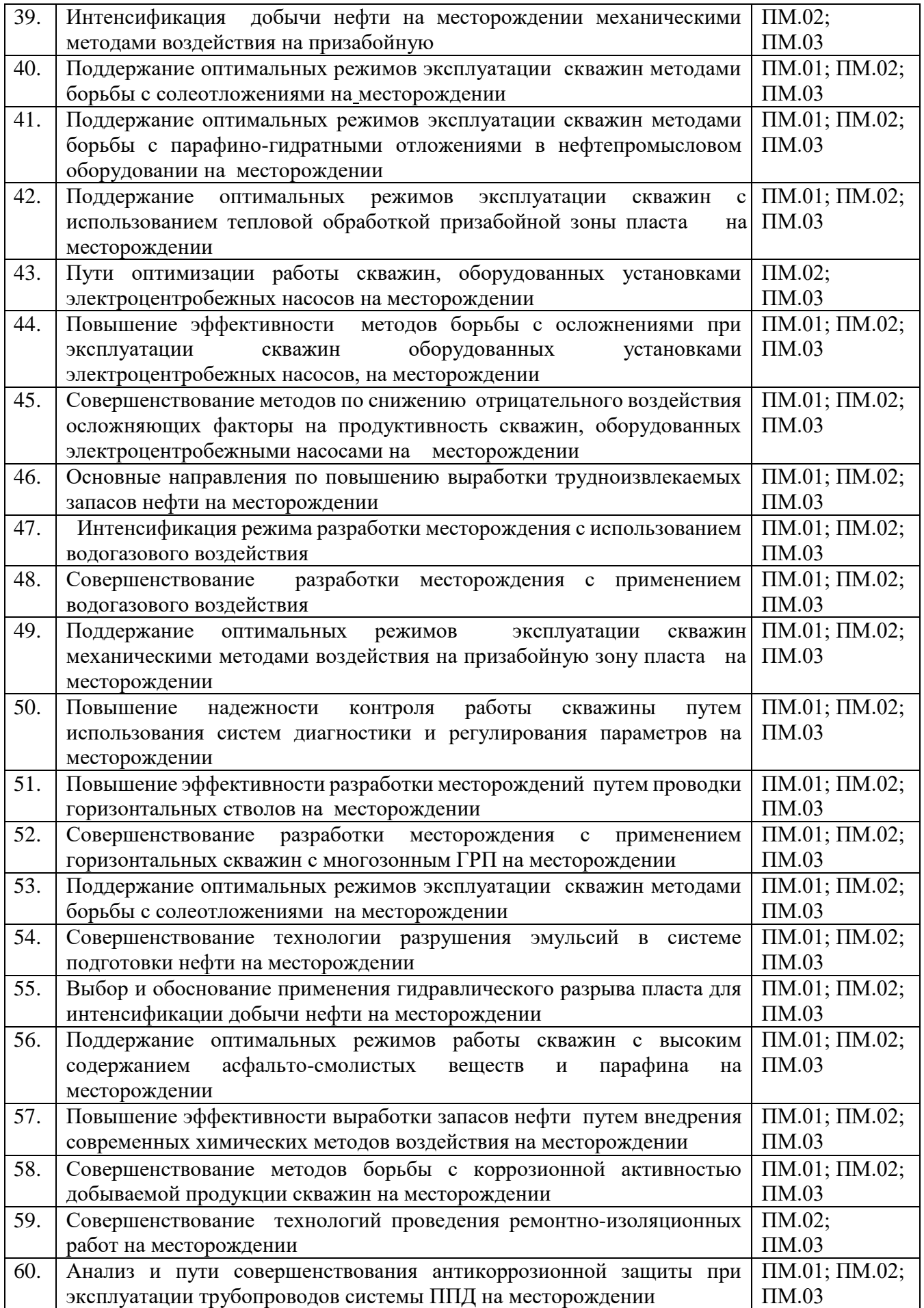

#### **1.3 Организация руководства выпускной квалификационной работой**

Общее руководство и контроль за ходом выполнения выпускных квалификационных работ осуществляют заместитель директора по учебно-воспитательной работе, заведующая учебной частью дневного (заочного) отделения, председатель ПЦК в соответствии с должностными обязанностями.

Приказом директора филиала назначаются руководители выпускных квалификационных работ. Основными функциями руководителя выпускной квалификационной работы являются:

- разработка задания на подготовку ВКР;
- разработка совместно с обучающимися плана ВКР;
- оказание помощи обучающемуся в разработке индивидуального графика работы на весь период выполнения ВКР;
- консультирование обучающегося по вопросам содержания и последовательности выполнения ВКР;
- оказание помощи обучающемуся в подборе необходимых источников;
- контроль хода выполнения ВКР в соответствии с установленным графиком в форме регулярного обсуждения руководителем и обучающимся хода работ;
- оказание помощи (консультирование обучающегося) в подготовке презентации и доклада для защиты ВКР;
- подготовка письменного отзыва на выпускную квалификационную работу.

Задание на ВКР выдается обучающемуся не позднее чем за две недели до начала производственной практики (преддипломной).

Рекомендуется следующий общий порядок выполнения ВКР:

1. Подбор необходимого фактического материала и изучение рекомендуемой литературы по теме с конспектированием отдельных положений, составлением списка использованных первоисточников.

2. Выполнение расчетно-пояснительной части ВКР в последовательности, указанной в задании руководителем.

3. Оформление расчетно-пояснительной записки и графической части ВКР.

Над ВКР обучающиеся должны работать систематически, самостоятельно, изучая лекции, техническую литературу и промысловый материал.

При подготовке ВКР обучающийся обязан неоднократно проконсультироваться по всем вопросам, представить работу в черновом варианте, а графику в тонких линиях (в карандаше).

После внесения соответствующих исправлений, ВКР, по решению руководителя, выполняется в чистовом варианте и представляется на окончательнуюпроверку.

По завершении обучающимся подготовки ВКР руководитель проверяет качество работы, подписывает ВКР и готовит письменный отзыв, содержащий следующую информацию:

- Соответствие темы и содержания.
- Объем и полнота выполнения ВКР.
- Систематичность работы обучающегося над проектом, его отношение к выполнению ВКР, проявленные (не проявленные) им способности.
- Степень самостоятельности выполнения разделов ВКР обучающимся.
- Объем и полнота использования обучающимся литературных источников по теме.
- Дополнительные исследования и работы, проведенные обучающимся.
- Оцениваются уровень освоения общих и профессиональных компетенций, знания, умения обучающегося, продемонстрированные им при выполнении ВКР.

Заканчивается отзыв выводом о возможности (невозможности) допуска ВКР к защите.

#### **1.4 Структура выпускнойквалификационной работы**

По структуре выпускная квалификационная работа состоит из пояснительной записки и графической части (при необходимости). В пояснительной записке дается теоретическое и расчетное обоснование принятых в проекте решений. В графической части принятое решение представляется в виде схем, графиков, диаграмм.

Структура и содержание пояснительной записки определяются в зависимости от темы ВКР. Последовательность расположения структурных частей в ВКР:

– титульный лист (Приложение Б);

- задание (Приложение Д, Е, Ж);
- отзыв руководителя ВКР (Приложение З, И, К);
- рецензия;
- содержание;
- введение (Приложение В);
- основная часть:
	- теоретическая часть;
	- практическая часть.
- заключение;

– список литературы;

– приложения.

#### **1.5 Рецензирование выпускной квалификационной работы**

Выполненные ВКР подлежат обязательному рецензированию.

Внешнее рецензирование ВКР проводится с целью обеспечения объективности оценки труда выпускника. Выполненные ВКР направляются на рецензию к специалистам из числа работников предприятий, организаций, преподавателей образовательных учреждений, хорошо владеющих вопросами, связанными с тематикой выпускных квалификационных работ.

Рецензия должна включать:

- заключение о соответствии выпускной квалификационной работы заданию на неё;
- оценку качества выполнения каждого раздела ВКР;
- оценку степени разработки новых вопросов, оригинальности решений (предложений), теоретической и практической значимости работы;
- общую оценку выпускной квалификационной работы.

Рецензии должны быть подготовлены не позднее, чем за день до защиты выпускной квалификационной работы и доводятся до сведения обучающихся.

Внесение изменений в ВКР после получения рецензии недопускается.

После получения положительной рецензии осуществляется допуск обучающихся к защите ВКР приказом директора филиала.

#### **1.6 Процедура защиты выпускной квалификационной работы**

К защите ВКР допускаются лица, завершившие полный курс обучения по ППССЗ и успешно прошедшие все предшествующие аттестационные испытания, предусмотренные учебным планом.

Вопрос о допуске ВКР (проекта) к защите определяется заместителем руководителя по учебной работе и оформляется приказом директора филиала.

Защита проводится на открытом заседании государственной экзаменационной комиссии (далее ГЭК) с участием не менее двух третей ее состава. Решения ГЭК принимаются на закрытых заседаниях простым большинством голосов членов комиссии, участвующих в заседании, при обязательном присутствии председателя комиссии ГЭК или его заместителя. При равном числе голосов голос председательствующего на заседании ГЭК является решающим.

Решение ГЭК оформляется протоколом, который подписывается председателем ГЭК (в случае отсутствия председателя – его заместителем) и секретарем ГЭК и хранится в архиве образовательной организации. В протоколе записываются: итоговая оценка ВКР, присуждение квалификации и особые мнения членов комиссии.

На защиту ВКР отводится до одного академического часа на одного обучающегося. Процедура защиты устанавливается председателем ГЭК по согласованию с членами ГЭК и, как правило, включает доклад обучающегося (не более 10 - 15 минут), чтение отзыва и рецензии, вопросы членов комиссии, ответы обучающегося.

В докладе автор должен:

- четко и кратко изложить цель и задачи ВКР;
- перечислить источники, используемые при выполнении ВКР;
- указать, что сделано при этом лично автором по теме ВКР;
- какие выполнены расчеты и получены результаты, как они увязываются с фактическими показателями по месторождению.

Кроме того, обучающийся обязан знать характеристику месторождения, иметь четкое представление о применяемых расчетных методиках, должен увязывать расчетные параметры с технологией и техникой нефтедобычи, уметь делать выводы и обосновывать рекомендации по совершенствованию технологического процесса, анализируемого в ВКР.

Может быть предусмотрено выступление руководителя ВКР, а также рецензента, если он присутствует на заседании ГЭК.

Во время доклада обучающийся использует подготовленный наглядный материал, иллюстрирующий основные положения ВКР.

При определении оценки по защите ВКР учитываются: качество устного доклада выпускника, свободное владение материалом ВКР, глубина и точность ответов на вопросы, отзыв руководителя и рецензия.

Результаты защиты ВКР обсуждаются на закрытом заседании ГЭК и оцениваются простым большинством голосов членов ГЭК, участвующих в заседании, при обязательном присутствии председателя комиссии или его заместителя. При равном числе голосов мнение председателя является решающим.

Обучающиеся, не прошедшие ГИА или получившие на ГИА неудовлетворительные результаты, проходят ГИА не ранее чем через шесть месяцев после прохождения ГИА впервые.

Для прохождения ГИА лицо, не прошедшее ГИА по неуважительной причине или получившее на ГИА неудовлетворительную оценку, восстанавливается в образовательной организации на период времени, установленный образовательной организацией самостоятельно, но не менее предусмотренного календарным учебным графиком для прохождения ГИА соответствующей образовательной программы СПО.

Повторное прохождение ГИА для одного лица назначается не более двух раз.

Порядок проведения ГИА для выпускников из числа лиц с ограниченными возможностями здоровья регламентируется Порядком проведения государственной итоговой аттестации по образовательным программам среднего профессионального образования и проводится с организацией с учетом особенностей психофизического развития, индивидуальных возможностей и состояния здоровья таких выпускников.

#### **1.7 Критерии оценки уровня качества подготовки выпускной квалификационной работы**

Руководитель ВКР должен оценить и отметить в отзыве по работе результаты освоения профессиональных компетенций, в рамках освоения профессионального модуля, соответствующего выбранной теме.

В результате контроля и оценки выпускной квалификационной работы осуществляется комплексная проверка следующих освоенных профессиональных и общих компетенций (таблицы 3). Оценка компетенций производится по двух бальной системе (1-положительная, 0 отрицательная).

Профессиональные компетенции в практической части выпускной квалификационной работы должны быть подтверждены показателями оценки освоения профессиональных компетенций (таблица 2):

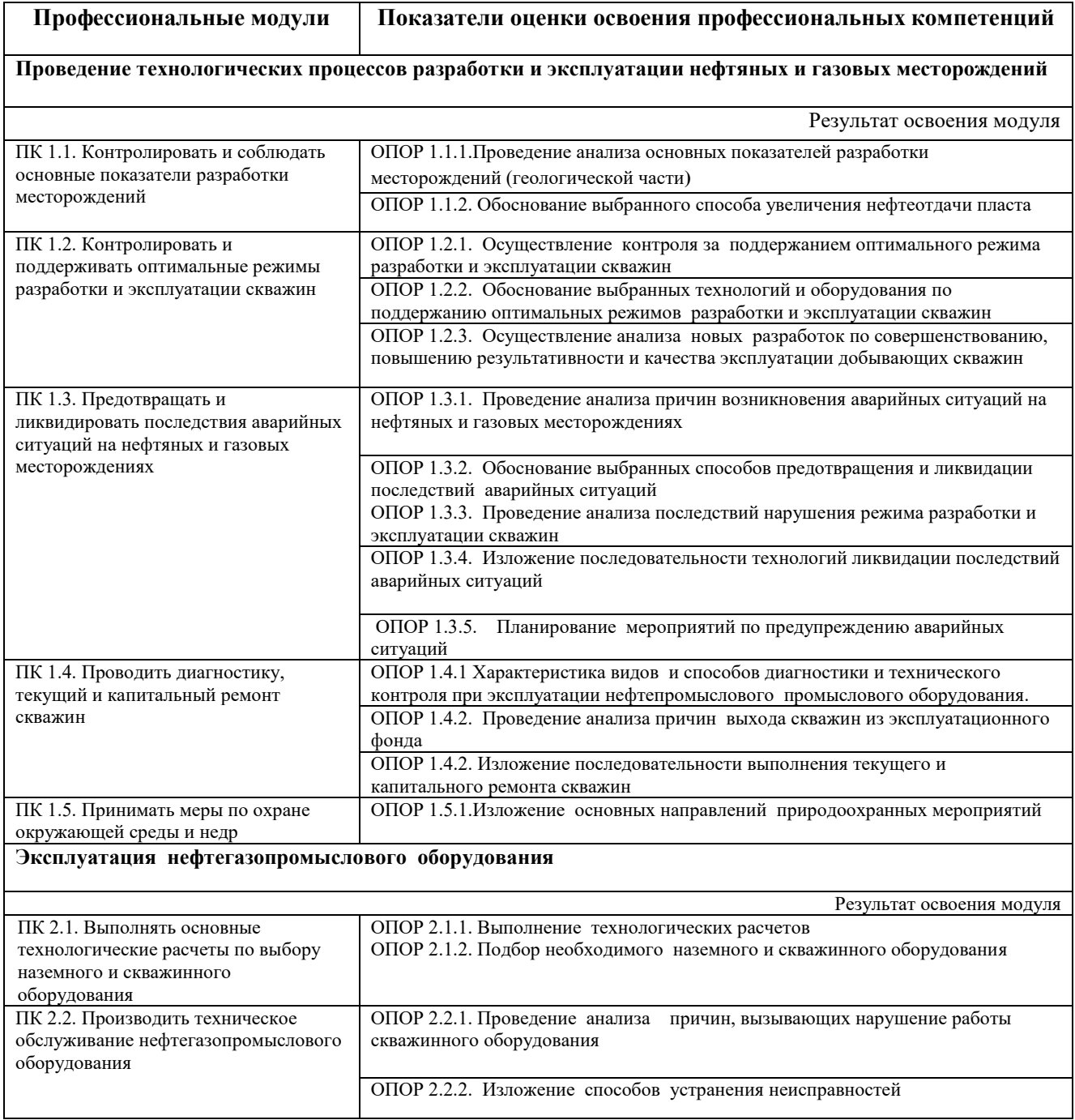

#### Таблица 2 – Показатели оценки профессиональных компетенций

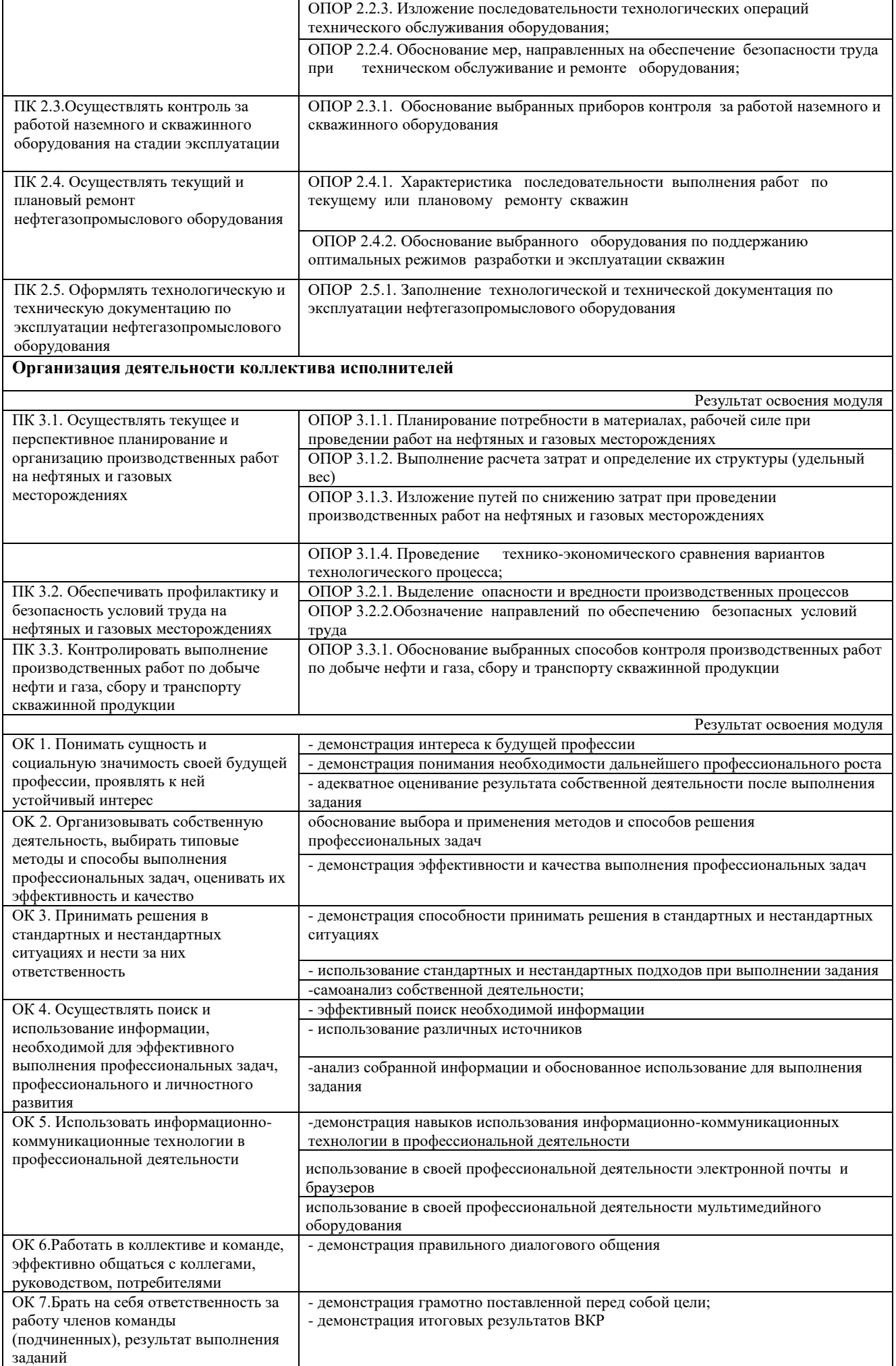

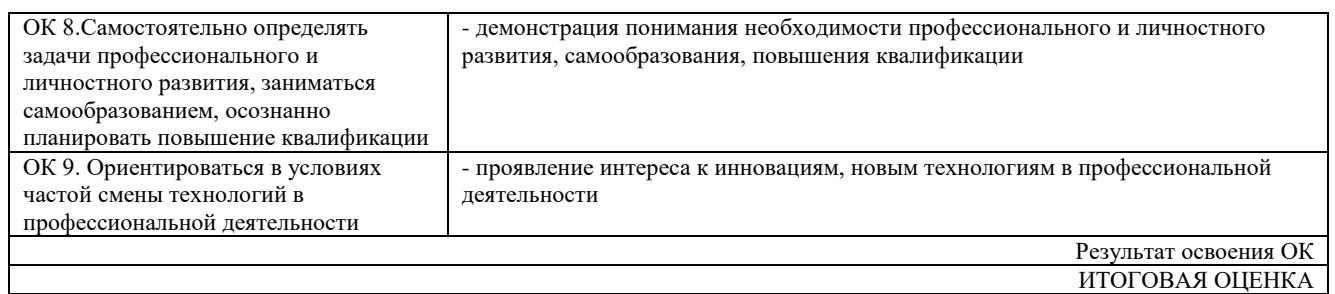

ИТОГОВАЯ ОЦЕНКА

Все результаты контроля отражаются в отзыве руководителя ВКР по результатам работы обучающегося.

При защите выпускной квалификационной работы все результаты контроля заносятся в оценочный лист, в котором учитываются оценки руководителя выпускной квалификационной работы из отзыва и оценки членов комиссии, участвующих в заседании.

Качественная оценка выпускной квалификационной работы проводится на основании анализа дихотомических оценок (1/0), сделанных руководителем ВКР и членами комиссии на основе оценочной ведомости и критериев оценки результата по таблице 3.

Таблица 3 – Шкала перевода первичного балла в отметку по пятибалльной системе оценивания

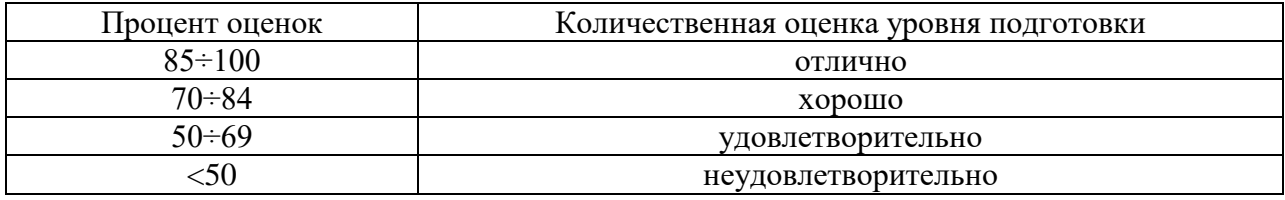

При оценке выпускной квалификационной работы дополнительно должны быть учтены качество сообщения, отражающего основные моменты выпускной квалификационной работы, и ответы выпускника на вопросы, заданные по теме его выпускной квалификационной работы.

### **II СОДЕРЖАНИЕ ВЫПУСКНОЙ КВАЛИФИКАЦИОННОЙ РАБОТЫ**

#### **2.1 Структура выпускной квалификационной работы**

По структуре выпускная квалификационная работа состоит из пояснительной записки и графической части. В пояснительной записке дается теоретическое и расчетное обоснование принятых в проекте решений. В графической части принятое решение представляется в виде чертежей, схем, графиков, диаграмм и т.д.

Последовательность расположения структурных частей вВКР:

– обложка ВКР;

– титульный лист ВКР;

– задание;

– отзыв руководителя ВКР;

– рецензия;

– содержание;

– введение;

– геологический раздел;

– технико-технологический раздел;

– требования по безопасности труда и охране окружающей среды;

– экономический раздел;

– заключение;

– список литературы;

– приложения.

Обложка пояснительной записки ВКР должна быть жёсткой, изготовленной из листа ватмана.

Брошюрование листов пояснительной записки с приложениями должно быть выполнено прошивкой. Шов должен быть заклеен полоской ватмана с обеих сторон.

#### **2.2 Содержание разделов выпускной квалификационной работы**

#### **«ВВЕДЕНИЕ»**

В введении раскрывается актуальность и значение темы ВКР, формулируются цели и задачи. Излагается значение проблемы, решаемой в ВКР, современное состояние проблемы, методы ее решения.

Объем введения 1-2 листа.

### **«1 ГЕОЛОГИЧЕСКИЙ РАЗДЕЛ»**

#### **«1.1 Общие сведения о месторождении»**

Дается физико-географический очерк о районе и месторождении с элементами экономической географии.

#### **«1.2 Краткая геологическая характеристика месторождения»**

Дается литолого-стратиграфическая характеристика разреза, описываются основные тектонические элементы, указывается толщина всех стратиграфических подразделений.

#### **«1.3 Характеристика продуктивных пластов»**

Описываются продуктивные пласты, встречающиеся в разрезе месторождения, дается их литологическое описание с указанием физических свойств пластов: пористости, проницаемости, гидропроводности и т.д. Особое внимание уделяется объектам (пластам, горизонтам), по которым выполняется ВКР.

Описание сопровождается таблично-графическим материалом (таблицами основных параметров пластов или объектов разработки, гистограммами и т.д.).

#### **«1.4 Свойства пластовых жидкостей и газов»**

Должны быть приведены основные физико-химические свойства нефти, газа и пластовых вод месторождения. Желательно параметры флюидов сводить в таблицы по тексту.

Объем геологического раздела 8 -10 листов.

### **« 2 ТЕХНИКО-ТЕХНОЛОГИЧЕСКИЙ РАЗДЕЛ»**

Технико-технологический раздел в зависимости от темы включает в себя вопросы, раскрывающие тему проекта. Работа над этим разделом должна позволить руководителю оценить уровень развития следующих общих компетенций:

 организовывать собственную деятельность, выбирать типовые методы и способы выполнения профессиональных задач, оценивать их эффективность и качество;

 принимать решения в стандартных и нестандартных ситуациях и нести за них ответственность;

 владеть информационной культурой, анализировать и оценивать информацию с использованием информационно-коммуникационных технологий;

 ориентироваться в условиях частой смены технологий в профессиональной деятельности.

В этом разделе приводятся технологические расчеты, количество которых составляет не менее 15% от объема пояснительной записки.

Объем технико-технологического раздела 18 -25 листов.

### **«3 ТРЕБОВАНИЯ ПО БЕЗОПАСНОСТИ ТРУДА И ОХРАНЕ ОКРУЖАЮЩЕЙ СРЕДЫ»**

В разделе приводятся правила безопасной эксплуатации оборудования и техники безопасности при выполнении технологических процессов по разработке и эксплуатации нефтяных месторождений в соответствии с темой ВКР, а так же описываются основные источники загрязнения окружающей среды и недр, приводятся мероприятия по предотвращению и ликвидации загрязнения.

Объем раздела составляет 4-5 листа.

#### **«4 ЭКОНОМИЧЕСКИЙ РАЗДЕЛ»**

Содержание и объем раздела зависит от тематики дипломного проекта, согласуется с консультантом по экономической части.

Примерное содержание экономического раздела:

оценка экономической эффективности производственной деятельности;

 расчет основных технико-экономических показателей технологических процессов разработки и эксплуатация нефтяных месторождений и т.д.

Объем раздела 10 -12 листов.

#### **«ЗАКЛЮЧЕНИЕ»**

Заключение должно быть оформлено в виде отдельных самостоятельных выводов по наиболее важным проблемам (узловым вопросам) и должно охватывать всю информацию по технико-технологическому и экономическому разделам.

В общей сложности должно быть не менее 5-6 выводов, из них должны вытекать 2-3 рекомендации по совершенствованию той или иной технологии, того или иного процесса разработки месторождения.

Заключение лежит в основе доклада на защите.

Объем 1-2 листа.

Объем пояснительной записки ВКР составляет не менее 90 страниц рукописного текста или 60 страниц печатного текста.

### **III ОФОРМЛЕНИЕ ПОЯСНИТЕЛЬНОЙ ЗАПИСКИ**

#### **3.1 Общие требования к тексту пояснительной записки**

Согласно ГОСТ 2.105-95 пояснительную записку выполняют одним из следующих способов:

- компьютерным, при этом следует выполнять требования ГОСТ 13.1.002
- (шрифт «Times New Roman» размер 14, выравнивание текста по ширине, межстрочный интервал 1,15);
- рукописным с высотой букв и цифр не менее 2,5 мм, цифры и буквы необходимо писать четко ручкой только черного цвета или черной тушью.

Расстояние от рамки формы до границ текста в начале и в конце строк - не менее 3 мм. Расстояние от верхней или нижней строки текста до верхней или нижней рамки не менее 10мм.

Абзацы в тексте начинают отступом, равным 1,25 (при компьютерном способе) или 1,5 см (при рукописном способе).

Опечатки, описки и графические неточности, обнаруженные в процессе выполнения документа, допускается исправлять подчисткой или закрашиванием белой краской и нанесением на том же месте исправленного текста (графики) машинописным способом или черными чернилами, пастой или тушью рукописным способом.

Повреждение листов, наклеивание сверху других листов, помарки и следы не полностью удаленного прежнего текста (графики) не допускается.

Согласно ГОСТ 2.004-88 в пояснительной записке, выполненной на компьютере, допускается часть информации (рисунки, чертежи, формулы) выполнять рукописным и машинописным способом, а также любым сочетанием этих способов.

Размеры информационного поля (внутренняя рамка) документа определяются типом печатающего устройства с максимальным использованием поля формата.

При этом края рамки по высоте должны отстоять от линии края формата на расстоянии не менее одного межстрочного интервала - 5 мм, но не более 10 мм сверху и 20 мм снизу. По ширине края рамки должны быть 20 мм от левого края формата и от правого

края не менее 5 мм, но не более 10 мм.

#### **3.2 Построение пояснительной записки**

Текст пояснительной записки разделяют на разделы и подразделы.

Согласно ГОСТ 2.105-95 разделы должны иметь порядковые номера в пределах всего документа, обозначенные арабскими цифрами без точки.

Подразделы должны иметь нумерацию в пределах каждого раздела. Номер подраздела состоит из номеров раздела и подраздела, разделенных точкой. В конце номера подраздела точка не ставится.

Разделы, как и подразделы, могут состоять из одного или нескольких пунктов.

Каждый раздел пояснительной записки рекомендуется начинать с нового листа. Название раздела выполняется на отдельном разделительном листе с рамкой, но без основной надписи. На листе с названием раздела не ставится номер листа, но этот лист входит в общую нумерацию страниц пояснительной записки.

Основная надпись по ГОСТ 2.104-68 форма 2 изображается только на первом листе раздела «Введение». Все остальные листы пояснительной записки выполняются на листах с основной надписью по ГОСТ 2.104-68 форма 2а. Название раздела сверху листа не записывается.

Нумерация листов (страниц) начинается с титульного листа записки, но номера ставят только на листах, которые имеют основную надпись в графе лист. На листах без основной надписи (титульный лист, отзыв, рецензия, содержание, разделительные листы разделов и приложение) номера листов не ставят, но они входят в общую сквозную нумерацию пояснительной записки.

Наименование подразделов вместе с порядковыми номерами записываются полужирно шрифтом Times New Roman 14, симметрично относительно центра листа по ширине.

Расстояние между заголовком подраздела и текстом должно быть 10 мм при выполнении рукописным способом и 2 интервала при выполнении машинописным способом.

Наименование пунктов и подпунктов с их порядковыми номерами записывается полужирно шрифтом 14 **«**как в предложениях». Расстояние между заголовком пункта и последующим текстом должен быть 8 мм в рукописном варианте и 1 интервал в машинописном варианте.

Согласно ГОСТ 2.105-95 перенос слов в заголовках не допускается. Если заголовок состоит из двух предложений, их разделяют точкой.

#### **3.3 Изложение текста пояснительной записки**

Согласно ГОСТ 2.105-95 текст документа должен быть кратким, четким и не допускать различных толкований. Полное наименование темы на титульном листе, в основной надписи и при первом упоминании в тексте документа должно быть одинаковым с наименованием его в тексте.

Наименования, приводимые в тексте документа и на иллюстрациях, должны быть одинаковыми.

В пояснительной записке должны применяться научно-технические термины, обозначения и определения, установленные соответствующими стандартами, а при их отсутствии – общепринятые в научно-технической литературе.

Если в документе принята специфическая терминология, то в конце его (перед

18

списком литературы) должен быть перечень принятых терминов с соответствующими разъяснениями. Перечень включают в содержание документа.

В тексте документа не допускается:

применять обороты разговорной речи;

 применять для одного и того же понятия различные научно-технические термины, близкие по смыслу (синонимы), а также иностранные слова и термины при наличии равнозначных слов и терминов в русском языке;

применять произвольные словообразования;

 применять сокращения слов, кроме установленных правилами русской орфографии, соответствующими государственными стандартами, а также в данном документе;

 сокращать обозначения единиц физических величин, если они употребляются без цифр, за исключением единиц физических величин в таблицах и в расшифровках буквенных обозначений, входящих в формулы и рисунки.

#### **3.4 Единицы измерения и знаки в тексте**

Согласно ГОСТ 2.105-95 в тексте документа, за исключением формул, таблиц и рисунков, не допускается:

 применять математический знак минус (-) перед отрицательными значениями величин (следует писать слово «минус»);

- применять знак « $\emptyset$ » для обозначения диаметра (следует писать слово «диаметр»);

применять без числовых значений математические знаки, например > (больше),

 $<$  (меньше), = (равно),  $\ge$  (больше или равно),  $\le$  (меньше или равно),  $\neq$  (не равно), а также знаки № (номер), % (процент).

Перечень допускаемых сокращений слов установлен в ГОСТ 2.316-68. Если в документе принята особая система сокращения слов или наименований, то в нем должен быть приведен перечень принятых сокращений, который помещают в конце документа перед перечнем терминов.

Условные буквенные обозначения, изображения или знаки должны соответствовать принятым действующим законодательством и государственным стандартам. В тексте документа перед обозначением параметра дают его пояснение, например «Временное сопротивление разрыву  $\sigma_p$ ».

При необходимости применения условных обозначений, изображений или знаков, не установленных действующими стандартами, их следует пояснять в тексте или в перечне обозначений.

В тексте документа числовые значения величин с обозначением единиц физических величин и единиц счета следует писать цифрами, а числа без обозначения единиц физических величин и единиц счета от единицы до девяти – словами.

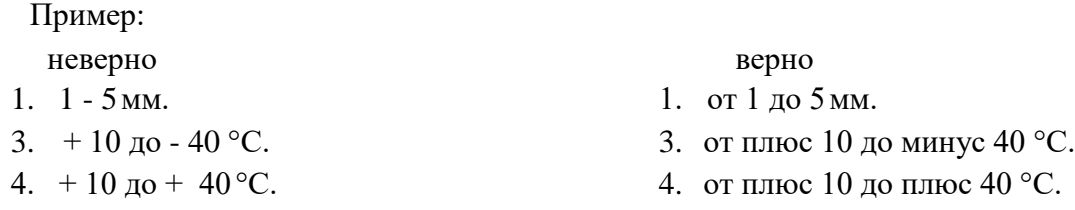

Единица физической величины одного и того же параметра в пределах одного документа должна быть постоянной.

Если в тексте приводится ряд числовых значений, выраженных в одной и той же единице физической величины, то ее указывают только после последнего числового значения, например: 1,50; 1,75; 2,00м.

Если в тексте документа приводят диапазон числовых значений физической величины, выраженных в одной и той же единице физической величины, то обозначение единицы физической величины указывается после последнего числового значения диапазона.

Недопустимо отделять единицу физической величины от числового значения (переносить их на разные строки или страницы), кроме единиц физических величин, помещаемых в таблицах, выполняемых машинописным способом.

Дробные числа необходимо приводить в виде десятичных дробей, за исключением размеров в дюймах.

При невозможности выразить числовое значение в виде десятичной дроби, допускается записывать в виде простой дроби в одну строчку через косую черту, например,  $5/32$ ;  $(50A - 4C) / (40B + 20)$ .

### **3.5 Формулы**

Согласно ГОСТ 2.105-95 в формулах в качестве символов следует применять обозначения, установленные соответствующими государственными стандартами. Пояснения символов и числовых коэффициентов, входящих в формулу, если они не пояснены ранее в тексте, должны быть приведены непосредственно под формулой.

Пояснения каждого символа следует давать с новой строки в той последовательности, в которой символы приведены в формуле.

Первая строка пояснения должна начинаться со слова «где» без двоеточия после него.

Пример:

Объем скважины  $(\text{m}^3)$  вычисляют по формуле:

$$
V = \frac{\pi D^2}{4} \cdot H \cdot K, \qquad (1)
$$

где *D —* диаметр долота, м; *Н —* глубина скважины, м; *К* – коэффициент кавернозности.

Формулы, следующие одна за другой и не разделенные текстом, разделяют запятой. Переносить формулы на следующую строку допускается только на знаках выполняемых операций, причем знак в начале следующей строки повторяют. При переносе формулы на знаке умножения применяют знак «х».

Применение машинописных и рукописных символов в одной формуле не допускается.

Формулы, за исключением формул, помещаемых в приложении, должны нумероваться сквозной нумерацией арабскими цифрами, которые записывают на уровне формулы справа в круглых скобках. Одну формулу обозначают - (1).

Формулы, помещаемые в приложениях, должны нумероваться отдельной нумерацией арабскими цифрами в пределах каждого приложения с добавлением перед каждой цифрой обозначения приложения, например формула (B.I).

Ссылки в тексте на порядковые номера формул дают в скобках, например,... в формуле (1).

#### **3.6 Примечания**

Примечания приводят в документах, если необходимы пояснения или справочные данные к содержанию текста, таблиц или графического материала.

Согласно ГОСТ 2.105-95 примечания следует помещать непосредственно после текстового, графического материала или в таблице, к которым относятся эти примечания, и печатать с прописной буквы с абзаца.

Если примечание одно, то после слова «Примечание» ставится тире и примечание печатается тоже с прописной буквы. Одно примечание не нумеруют. Несколько примечаний нумеруют по порядку арабскими цифрами. Примечание к таблице помещают в конце таблицы над линией, обозначающей окончание таблицы.

#### **3.7 Оформление иллюстраций**

текста. Количество иллюстраций должно быть достаточным для пояснения излагаемого

Иллюстрации могут быть расположены как по тексту документа (возможно ближе к соответствующим частям текста), так и в конце его.

Иллюстрации, выполненные от руки, должны быть выполнены только черной пастой. Иллюстрации должны быть наглядными и представлены эскизами, изображениями механизмов, деталей, узлов оборудования, схемами и картами, диаграммами и графиками.

Иллюстрации, за исключением иллюстраций приложений, следует нумеровать арабскими цифрами сквозной нумерацией.

Если рисунок один, то он обозначается «Рисунок 1». Пример:

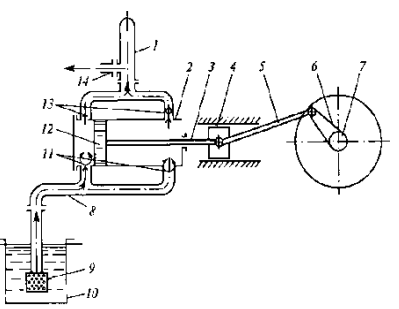

Рисунок 1 – Схема двухцилиндрового бурового насоса:

1 - компенсатор; 2 - цилиндр; 3 - шток; 4 - крейцкопф; 5 - шатун; 6 - кривошип; 7 - вал; 8 всасывающий трубопровод; 9 - фильтр; 10 - приемный чан; 11 - всасывающие клапаны; 12 поршень; 13 - нагнетательные клапаны; 14 - напорная линия.

Если в тексте документа имеется иллюстрация, на которой изображены составные части изделия, то на этой иллюстрации должны быть указаны номера позиций этих составных частей в пределах данной иллюстрации, которые располагают в возрастающем порядке.

Иллюстрации каждого приложения обозначают отдельной нумерацией арабскими цифрами с добавлением перед цифрой обозначения приложения. Например: Рисунок А.1.

#### **3.8 Построение таблиц**

Таблицы применяют для лучшей наглядности и удобства сравнения показателей. Название таблицы должно отражать ее содержание, быть точным, кратким. Шрифт таблиц на 1 размер меньше основного. Название следует помещать над таблицей. Таблицы, за исключением таблиц приложений, следует нумеровать арабскими цифрами сквозной нумерацией. Таблицы каждого приложения обозначают отдельной нумерацией арабскими цифрами с добавлением перед цифрой обозначения приложения.

Если в документе одна таблица, она должна быть обозначена «Таблица 1» или «Таблица B.1», если она приведена в приложении В. На все таблицы документа должны быть приведены ссылки в тексте документа, при ссылке следует писать слово «таблица» с указанием ее номера. Таблицы слева, справа и снизу ограничивают линиями на расстоянии не менее 5 мм от рамки листа. Разделять заголовки и подзаголовки, графы диагональными линиями не допускается. Горизонтальные и вертикальные линии, разграничивающие строки таблицы, допускается не проводить, если их отсутствие не затрудняет пользование таблицей.

Заголовки граф, как правило, записывают параллельно строкам таблицы. При необходимости допускается перпендикулярное расположение заголовков граф. Шапка таблицы должна быть отделена линией от остальной части таблицы. Высота строк таблицы должна быть не менее 8 мм. Таблицу, в зависимости от ее размера, помещают под текстом, в котором впервые дана ссылка на нее, или на следующей странице, а при необходимости, в приложении к документу. Допускается помещать таблицу вдоль длинной стороны листа документа. Если строки или графы таблицы выходят за формат страницы, ее делят на части, помещая одну часть под другой или рядом, при этом в каждой части таблицы повторяют ее головку и боковик. При делении таблицы на части допускается ее головку или боковик заменять соответственно номером граф и строк. Слово «Таблица» указывают один раз слева над первой частью таблицы, над другими частями пишут слова «Продолжение таблицы» с указанием номера (обозначения) таблицы. Если в конце страницы таблица прерывается и ее продолжение будет на следующей странице, в первой части таблицы нижнюю горизонтальную линию, ограничивающую таблицу, не проводят. Графу «Номер по порядку» в таблицу включать не допускается. Нумерация граф таблицы арабскими цифрами допускается в тех случаях, когда в тексте документа имеются ссылки на них, при делении таблицы на части, а также при переносе части таблицы на следующую

При необходимости нумерация показателей, параметров порядковые номера следует указывать в первой графе (боковике) таблицы непосредственно перед их наименованием.

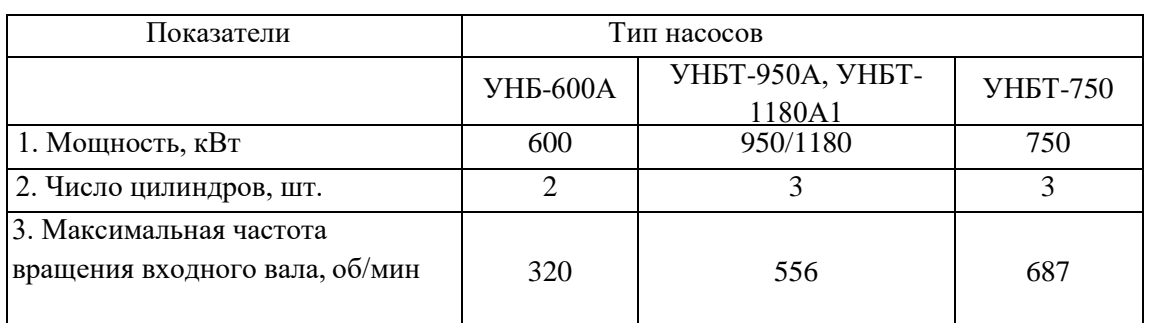

Пример: Таблица 4 – Параметры насосов

страницу.

Согласно ГОСТ 2.105-95 материал, дополняющий текст документа, допускается помещать в приложениях.

Приложениями могут быть, например, графический материал, таблицы большого формата, расчеты, описания аппаратуры и приборов и т. д.

Каждое приложение сле

дует начинать с новой страницы с указанием наверху посередине страницы слова «Приложение» и его обозначения.

Приложение должно иметь заголовок, который записывают симметрично относительно текста с прописной буквы отдельной строкой.

Приложения обозначают заглавными буквами русского алфавита, начиная с А, за исключением букв Ё, 3, Й, О, Ч, Ь, Ы, Ъ. После слова «Приложение» следует буква, обозначающая его последовательность.

Допускается обозначение приложений буквами латинского алфавита, за исключением букв I и О. В случае полного использования букв русского и латинского алфавитов допускается обозначать приложения арабскими цифрами.

Если в документе одно приложение, оно обозначается «Приложение А».

Приложения, как правило, выполняют на листах формата А4.

Приложения должны иметь общую с остальной частью документа сквозную нумерацию страниц. Все приложения должны быть перечислены в содержании документа с указанием их обозначений и заголовков.

#### **3.10 Составление списка литературы**

При выполнении ВКР все используемые литературные и фондовые источники сводятся в общий список, который приводится в конце пояснительной записки, перед приложением.

Литература приводится в следующем порядке:

- нормативно-правовые акты (законы, указы Президента РФ, постановления Правительства РФ, письма, приказы, инструкции);

- книги (располагаются в алфавитном порядке по фамилии автора или названия книги);

- периодические издания;

- печатные материала на иностранных языках;

- интернет-ресурсы (располагаются в алфавитном порядке).

Независимо от того, как компонуются источники, нумерация сплошная (от первого до последнего названия).

#### **3.11 Обозначение документа**

Условные обозначения учебных документов следует выполнять по следующей структуре, в соответствии с рекомендациями по ГОСТ 2.201-80.

Обозначение содержит 14 знаков, 6 шифров

Содержание обозначения:

1 (1,2,3) - шифр учебного заведения (НИК);

2 (4,5) - шифр работы: ВКР – выпускная квалификационная работа; 3

(6,7) - две последние цифры номера зачетной книжки;

4 (8,9) - номер листа;

5 (10,11,12)- номер сборочной единицы и детали при вычерчивании сборочных чертежей и деталировки сборочных чертежей;

6 (13,14) - шифр документа:

ПЗ - пояснительная записка КР - карта, геологический профиль СХ - схема ТБ – таблица ОВ – чертеж общего вида ТЧ – технический чертеж

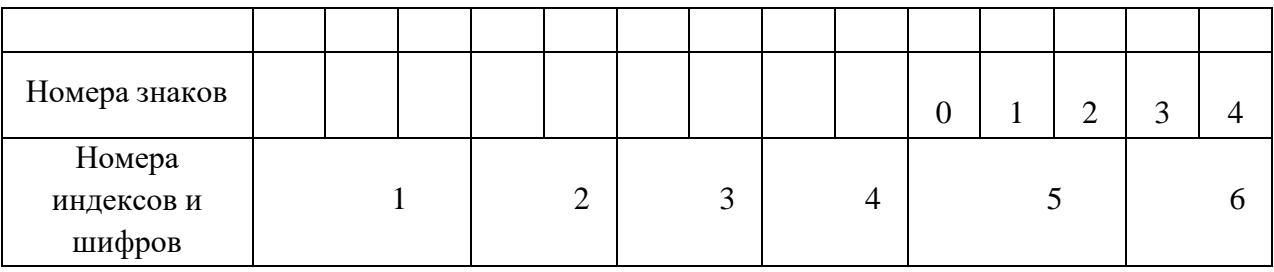

Например: НИК.ВКР.47.00.000.ПЗ

### **IV ОФОРМЛЕНИЕ ГРАФИЧЕСКОЙ ЧАСТИ**

### **4.1 Состав графической части**

Графическая часть ВКР может включать:

схемы расстановки оборудования или технологического процесса;

карты, разрезы, геологические профили;

 графики зависимости, диаграммы или таблицы технологических и экономических показателей;

 технологические и сборочные (со спецификацией) чертежи или чертежи общего вида оборудования.

Объем графической части выполняется на 3-4 листах.

#### **4.2 Общие положения**

Каждый лист графической части должен иметь внутреннюю рамку, основную надпись размером  $55\times185$  и графу размером  $14\times70$ . Место расположения графы  $14x70$ зависит от того, где располагается основная надпись чертежа (вдоль длиной или короткой стороны формата).

Масштабы изображений на чертежах следует выбирать в соответствии с ГОСТом (таблица 4.1).

Все надписи на чертеже должны быть выполнены чертежным шрифтом (не допускается использование трафарета). Размер шрифта может быть 2,5; 3,5; 5; 7; 10; 14; 20.

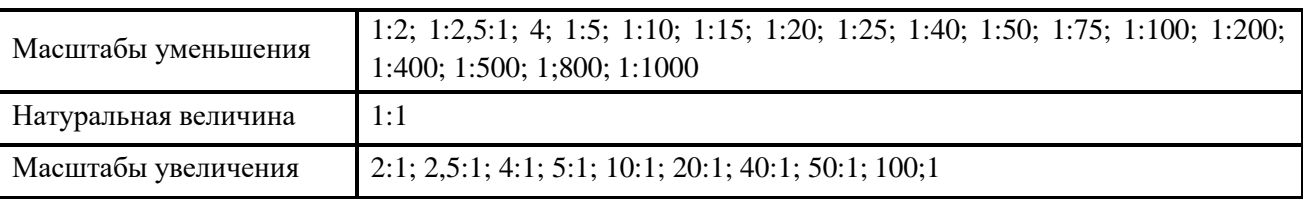

Таблица 5 – Масштабы изображений на чертежах

Графическая часть может быть оформлена следующим образом:

1. Чертежи выполняются карандашом или тушью (не допускается одновременного применение на одном листе туши и карандаша) на листах формата А4. Карты, схемы, диаграммы, для большей наглядности, допускается выполнять цветной тушью (не допускается использование шариковых ручек).

2. Чертежи выполненные в программе КОМПАС могут быть распечатаны на листах формата А4 или А3 (на усмотрение руководителя) и вынесены в приложения. При защите ВКР они должны быть представлены в слайдовой презентации. Графическая часть на электронном носителе (CD ROM) должна быть приложена к пояснительной записке ВКР.

#### **4.3 Выполнение схем**

Схемы выполняют без соблюдения масштаба, действительное пространственное расположение составных частей изделий либо не учитывается вообще, либо учитывается приближенно. Каждый элемент или устройство, входящее в изделие и изображенное на схеме, имеет позиционное обозначение, состоящее из прописной буквы русского алфавита и стоящей рядом цифры (буквы и цифры выполняют одним размером стандартного шрифта).

Позиционное обозначение наносят на схеме рядом, справа или над условным графическим изображением элемента.

Данные об элементах записываются в таблицу перечня элементов, размещаемую над основной надписью схемы на расстоянии не менее 8-12 мм. Форма и размеры таблицы даны на рисунке 2

|    | 185          |              |  |            |                                   |               |
|----|--------------|--------------|--|------------|-----------------------------------|---------------|
|    | 8            | 60           |  | $10_1$ 12  | 42                                |               |
| 15 | $\sqrt{103}$ | Наименование |  | Кол. Масса | Наименование и<br>марка материала | Доп. указания |
|    |              |              |  |            |                                   |               |
|    |              |              |  |            |                                   |               |
|    |              |              |  |            |                                   |               |
|    |              |              |  |            |                                   |               |
|    |              |              |  |            |                                   |               |
|    |              |              |  |            |                                   |               |

Рисунок 2 – Таблица перечня составных частей изделий

«Поз. обозначение» - позиционное буквенно-цифровое обозначение элемента на схеме в алфавитном порядке; «Наименование» наименование элемента с его краткой характеристикой, которую можно записывать в графе "Примечание". Одинаковые элементы допускается записывать в таблицу в одну строку, тогда в графу "Поз. обозначение" заносят два буквенно-цифровых обозначения; «Кол.» количество одинаковых элементов.

#### **4.4 Чертеж общего вида**

Чертеж общего вида – это документ, определяющий конструкцию изделия, взаимодействие его составных частей и поясняющий принцип работы изделия.

Чертеж выполняется с максимальными упрощениями. Составные части изделия указывают в таблице, расположенной над основной надписью.

Характерный признак чертежа общего вида – отсутствие спецификации.

Номера позиций на всех типах чертежей проставляются на полках линий-выносок,

25 проводимых от изображений составных частей. Линии-выноски пересекают контур изображения составной части и заканчиваются точкой. Номера позиций располагают параллельно основной надписи чертежа и группируют в колонку или в строчки.

### **V МЕТОДИЧЕСКИЕ УКАЗАНИЯ ПО ВЫПОЛНЕНИЮ ЭКОНОМИЧЕСКОГО РАЗДЕЛА**

Содержание и объем раздела зависит от тематики ВКР и основывается на ранее выполненной курсовой работе, а также с учетом информации полученной при прохождении производственной и преддипломной практик. Данная информация предприятия позволяет выполнить экономический раздел на основе детального анализа практических расчетов, относящихся к избранной теме работы.

В экономическом разделе ВКР необходимо:

- предоставить исходные данные для проведения расчетов;
- преоставить расчет затрат на проведение производственного процесса;
- определить удельный вес затрат и выполнить круговую диаграмму структуры затрат;
- рассчитать технико-экономические показатели деятельности организации (производственного участка).
- сформулировать вывод и предложить пути снижения затрат.

Подразделы экономического раздела, таблицы и формулы производятся сквозной нумерацией, т. е. с первого раздела выпускной квалификационной работы. В тексте пояснительной записки обучающийся должен делать ссылки на выполненные таблицы. Объем раздела 10 -12 листов.

#### **Порядок выполнения экономического раздела**

**Расчет затрат на проведение производственного процесса** (обучающийся указывает в соответствии с темой ВКР)

В экономическом разделе выполнен расчет затрат на проведение производственного процесса (обучающийся указывает в соответствии с темой ВКР). Смета затрат приведена в таблице (указать номер таблицы).

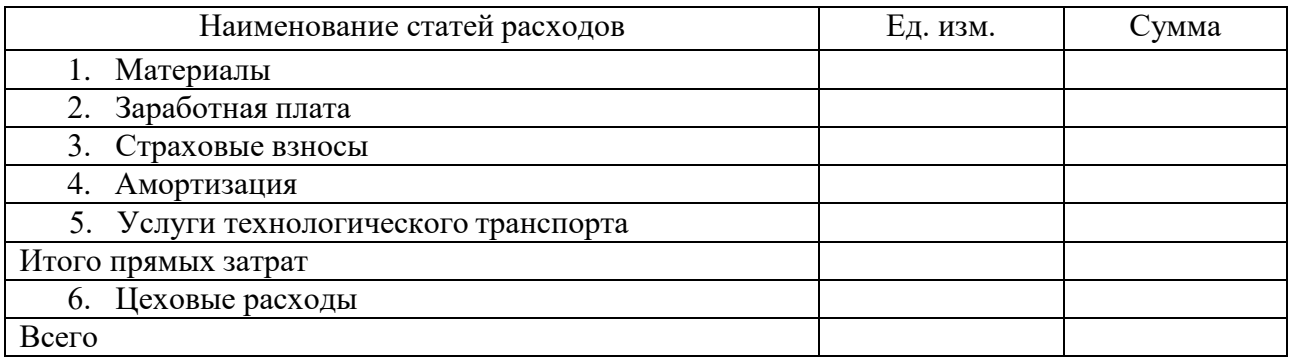

Таблица (указать номер таблицы) – Смета затрат

#### Исходные данные

Исходные данные предоставляет консультант экономического раздела выпускной квалификационной работы каждому обучающемуся индивидуально с учетом темы ВКР. Стоимостные величины исходных данных взяты условно за предыдущие года и пересчитаны с учетом коэффициента инфляции. На основе этих данных производится расчет затрат по статьям калькуляции в действующих ценах предприятия на текущий момент времени.

Материалы необходимые для проведения работ (оказание услуг) и обеспечения технологического процесса производства, приведены в таблице (указать номер таблицы). Расчет стоимости материалов определяется по технически обоснованным нормам по каждому его наименованию с учетом необходимого количества и цены за единицу. Расчет производится по формуле:

$$
3_{\text{MAT}} = \text{ni} \cdot \text{L(i)} \tag{1}
$$

где: ni – количество материала; Цi – цена материала. Результаты расчетов вносят в таблицу.

Таблица (указать номер таблицы) – Затраты на материалы

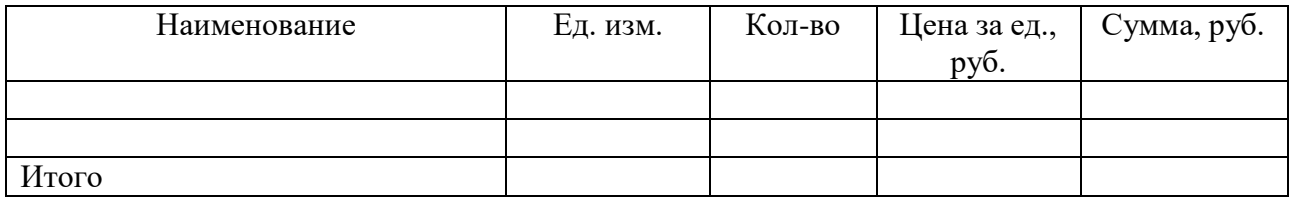

Под таблицей следует провести расчет затрат на материалы.

#### Заработная плата

Расчет заработной платы рабочих осуществляется по тарифным ставкам за фактически отработанное время, с учетом доплат, премии, районного коэффициента и северной надбавки. Следует перечислить квалификационный и количественный состав бригады. Мастеру, технологу заработная плата рассчитывается по должностному окладу, включая премию (доплата ИТР не предусмотрена). Расчет заработной платы проводится следующим образом:

 $\Sigma$  по тарифу = кол-во чел. · отраб. час. · тариф за 1 час работы (2)

$$
\Sigma \text{ nonparallel} = \Sigma \text{ no } \text{raph} \{y \cdot \% \text{ non} \} \text{ nonparallel} \tag{3}
$$

$$
\Sigma \text{ премии} = (\Sigma \text{ по тарифу} + \Sigma \text{ доплаты}) \cdot \% \text{ премии}/100 \tag{4}
$$

Σ Р.К +С.Н = (Σпо тарифу + Σдоплаты + Σпремии) ·% (Р.К. + С.Н.) /100 (5)

$$
\Sigma 3/\pi = \Sigma \pi \text{ or } \pi \text{ and } y + \Sigma \text{ and } x \text{ is } \Sigma \text{ and } \Sigma \text{ are } \Sigma \text{ and } \Sigma \text{ are } (6)
$$

На основании данных по трудовым ресурсам производится расчет заработной платы необходимых для проведения работы, и результаты расчетов вносят в таблицу.

Таблица (указать номер таблицы) – Затраты на заработную плату

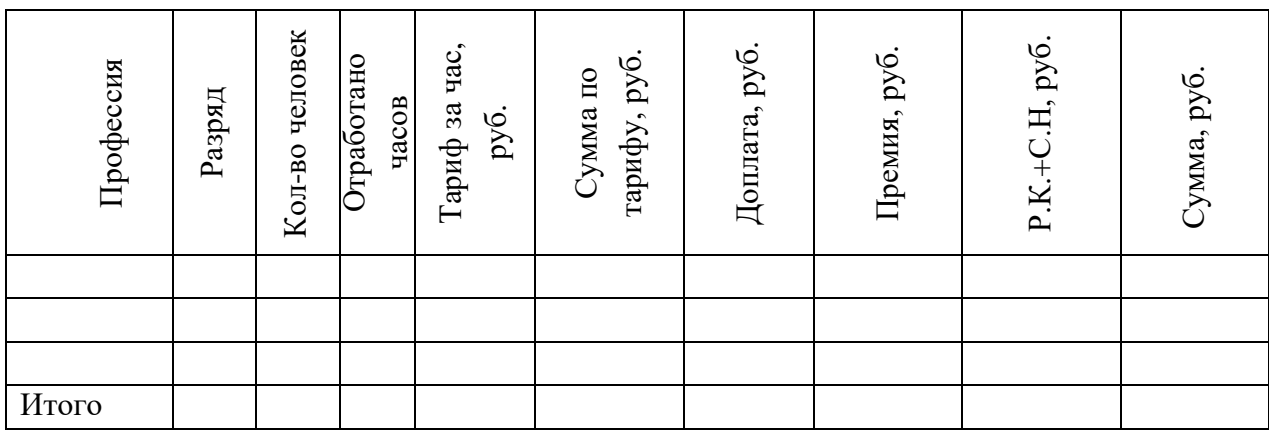

Под таблицей следует провести расчет затрат на заработную плату.

Страховые тарифы для начисления взносов – обязательные отчисления установленные законодательством. Страховые взносы производят в Пенсионный фонд РФ, в Федеральный фонд обязательного медицинского страхования, Фонд социального страхования от фонда заработной платы работников.

Расчёт страховых начислений производится от фонда заработной платы поформуле:

$$
\Sigma \text{ страховых взносов} = \Sigma \Phi 3\Pi \cdot \% \text{ страховой тариф/100} \tag{7}
$$

Результаты расчетов занести в таблицу.

Таблица (указать номер таблицы) – Страховые начисления

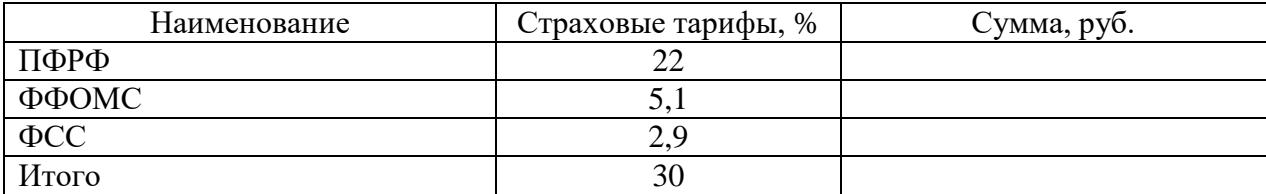

Под таблицей следует провести расчет страховых взносов.

#### Амортизация

Расчет амортизационных отчислений производят с учетом первоначальной стоимости оборудования (балансовой стоимости) и нормой амортизации.

Годовую амортизацию рассчитывают по формуле:

$$
Ar = C_{cp} i \cdot H_a / 100 \tag{8}
$$

где, Ссрi – балансовая стоимость оборудования;

На – средняя норма (%) амортизации данной группы основных фондов.

Результаты расчетов вносят в таблицу.

Таблица (указать номер таблицы) – Годовая амортизация

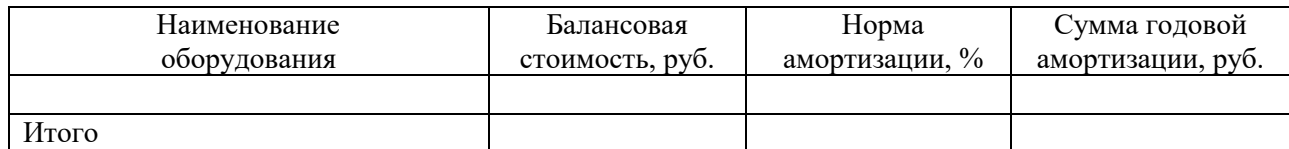

После расчета суммы годовой амортизации определяют часовую амортизацию. Сумма часовой амортизации основных фондов определяется следующим образом:

Ач = Сумма годовой амортизации/365 дней/24 часа (9)

Амортизация на время проведения работ составляет:

 $A = Au \cdot$  время проведения производственного процесса (10)

#### Услуги технологического транспорта

Затраты на спецтехнику и технологический транспорт производится за его прокат, по предъявленным счетам сторонней организации, которая выполняет заказ на данные услуги. Оплата за технологический транспорт определяется на основании времени проката спецтехники и технологического транспорта и стоимости одного часа проката. Расчет за услуги (прокат) технологического транспорта производится по следующейформуле:

Затраты на технологический транспорт вносят в таблицу.

Таблица (указать номер таблицы) – Затраты на технологический транспорт

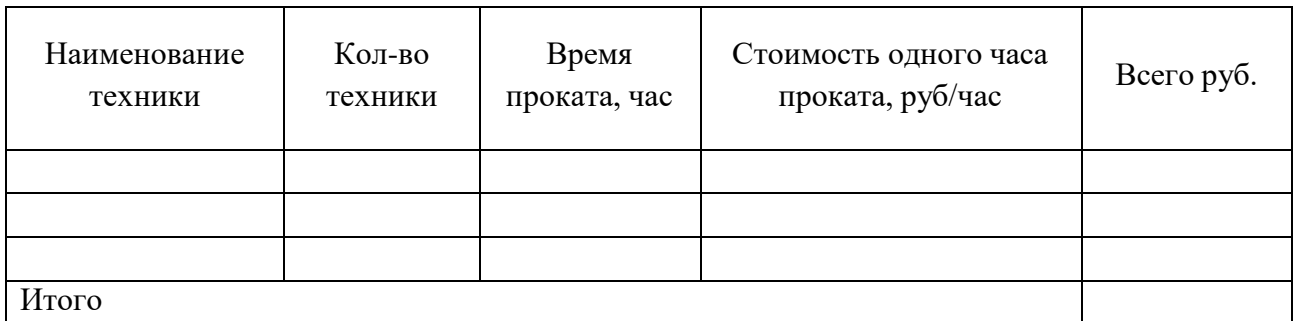

Под таблицей следует провести расчет затрат на технологический транспорт.

#### Цеховые расходы

Цеховые расходы - это статья калькуляции, включающая затраты по организации и управлению производством в пределах данного цеха (заработная плата цехового персонала, содержание помещений, амортизация зданий и

сооружений, расходы на мероприятия по охране труда, технику безопасности и др.)

Рассчитывают долю цеховых расходов, которую определяют от суммы прямых затрат на проведение технологического процесса. Расчет производят пропорционально заработной плате инженерно-технических работников (ИТР) и фонда заработной платы бригады:

1.Определим заработную плату всех ИТР за месяц:

Средний оклад одного работника ИТР ∙ кол-во инженерно-технических работников (12) 2. Рассчитаем заработную плату за 1 час работы ИТР:

Заработная плата всех ИТР/167(плановое кол-во часов вмесяц) (13)

3. Определим оплату труда ИТР за время проведения производственного процесса:

Заработная плата за 1 час работы ИТР ∙ время проведения работы (14)

4. Определим процент накладных расходов:

 $x = (\Phi 3\Pi \Phi 6$ отников  $\cdot 100$ ) / оплату труда ИТР за время проведения пр. процесса (15)

Полученный процент – это доля цеховых расходов, которую находят от прямых затрат. Сумма прямых затрат представлена в таблице (указать номер таблицы).

Таблица (указать номер таблицы) – Прямые затраты

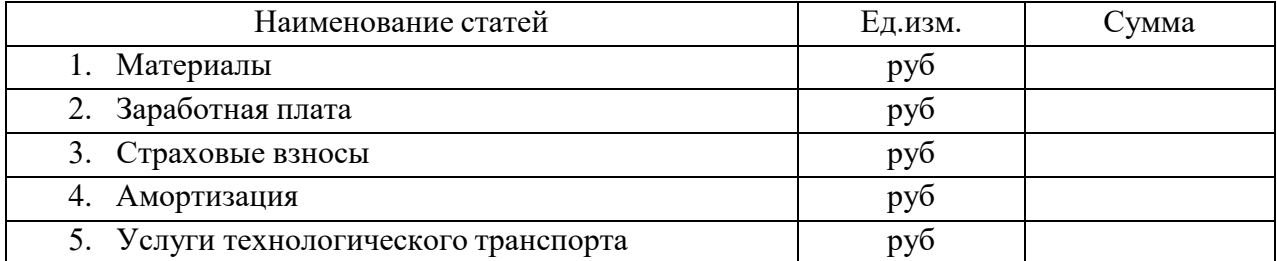

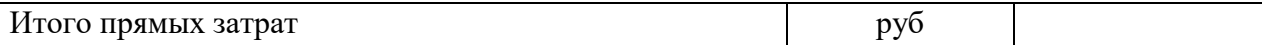

Сумма цеховых расходов рассчитывается по формуле:

 $\Sigma$  цеховых расходов =  $\Sigma$  прямых затрат  $\cdot$  доля цеховых расходов /100 (16)

#### **Структура затрат на проведение производственного процесса** (обучающийся указывает в соответствии с темой ВКР)

Соотношение долей различных статей затрат в их общей сумме называется структурой затрат. Структура затрат на каждом предприятии должна анализироваться как в поэлементном, так и в постатейном разрезе. Это необходимо для управления издержками на предприятии с целью их минимизации. Структура затрат позволяет выявить основные резервы по их снижению и разработать конкретные мероприятия по их реализации на предприятии.

Расчет структуры затрат по каждой статье производится по формуле:

$$
Ci = \sum_{i} 3i \cdot 100 / \sum_{i} 3 \tag{17}
$$

где, Сi – структура затрат по каждой статье;

 $\Sigma$  зі – итоговая сумма затрат по каждой статье;

 $\Sigma$  3 – всего затрат.

#### Таблица (указать номер таблицы) – Структура затрат

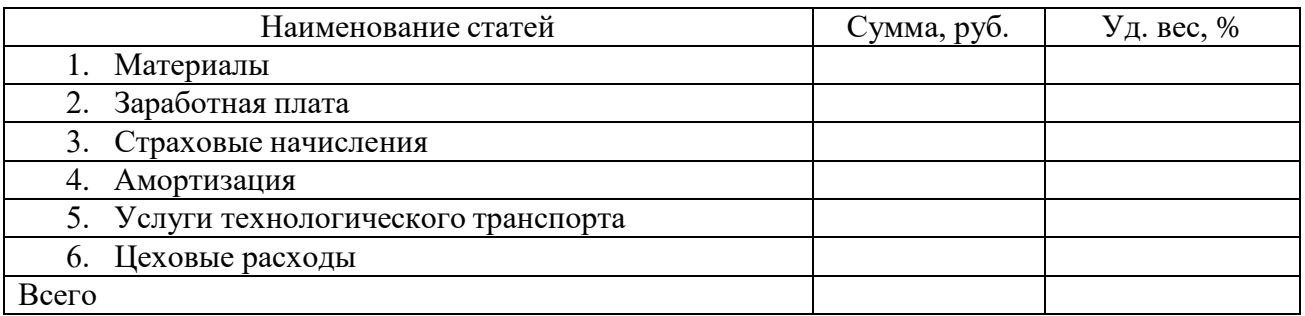

Под таблицей следует провести расчет структуры затрат.

На основании расчетов представленных в предыдущей таблице (указать номер таблицы) обучающийся выполняет круговую диаграмму по структуре затрат.

Завершающим этапом экономического раздела является вывод по проведенным расчетам, который должен быть четким и кратким, отражать суть содержания темы ВКР, включать практические рекомендации по снижению затрат.

### **СПИСОК ЛИТЕРАТУРЫ ДЛЯ ВЫПОЛНЕНИЯ ВЫПУСКНОЙ КВАЛИФИКАЦИОННОЙ РАБОТЫ**

### **Основные источники**

- 1 Арбузов, В. Н. Геология. Технология добычи нефти и газа. Практикум: практическое пособие для среднего профессионального образования / В. Н. Арбузов, Е. В. Курганова. — Москва: Издательство Юрайт, 2019. - 67 с. - ISBN 978-5-534-00819-7. - Текст: электронный. - URL: https://www.biblio-online.ru/bcode/437020 (дата обращения: 19.03.2020).
- 2 Захарова, И.М. Подземный и капитальный ремонт скважин: учебное пособие/ И.М. Захарова.- Ростов на Дону: Феникс.-391 с. . - ISBN 978-5-222-30661-1. - Текст непосредственный.
- 3 Крец, В.Г. Основы нефтегазового дела : учеб. пособие / В.Г. Крец, А.В. Шадрина; Томский политехнический университет. - 2-е изд..перераб. и доп. - Томск: Изд-во Томского политехнического университета, 2016. - 200 с. - ISBN 978-5-4387-0724-0. - Текст: электронный. - URL: https://new.znanium.com/catalog/product/1043934 (дата обращения: 20.03.2020)
- 4 Ладенко, А.А. Технологии ремонта и эксплуатации нефтепромыслового оборудования: учебное пособие / А.А. Ладенко. — Москва: Вологда: Инфра-Инженерия, 2019. — 180 с. - ISBN 978-5-9729-0282-8. - Текст: электронный. - URL: https://new.znanium.com/catalog/product/1049181 (дата обращения: 20.03.2020)
- 5 Мусин, М. М. Разработка нефтяных месторождений: учебное пособие / М.М. Мусин, А.А. Липаев, Р.С. Хисамов ; под ред. А.А. Липаева. - 2-е изд., перераб. и доп. - Москва; Вологда: Инфра-Инженерпя, 2019. - 328 с. - ISBN 978-5-9729-0314-6. - Текст: электронный. - URL: https://new.znanium.com/catalog/product/1049168 (дата обращения: 20.03.2020)
- 6 Беляков, Г. И. Охрана труда и техника безопасности: учебник для среднего профессионального образования / Г. И. Беляков. — 3-е изд., перераб. и доп. — Москва: Издательство Юрайт, 2019. — 404 с. — ISBN 978-5-534-00376-— Текст: электронный. — URL: https://www.biblio-online.ru/bcode/433759 (дата обращения: 20.03.2020).
- 7 Квеско, Б. Б. Физика пласта: учебное пособие / Квеско Б.Б., Квеско Н.Г. Москва: Инфра-Инженерия, 2018. - 228 с. ISBN 978-5-9729-0209-5. - Текст: электронный. - URL: https://new.znanium.com/catalog/product/989239 (дата обращения: 20.03.2020)

### **Дополнительные источники:**

- 1 Клочкова, Е.Н. Экономика организации: учебник для СПО / Е.Н. Клочкова, В.И. Кузнецов, Т.Е. Платонова; под ред. Е.Н. Клочковой. - М.: Юрайт, 2016.-447с. - ISBN 978-5-4468-1420- 6. Текст непосредственный.
- 2 Кнышова, Е. Н., Панфилова, Е. Е. Экономика организации: [Электронный ресурс] : учебник/Кнышова Е. Н., Панфилова Е. Е. - М.: ИД ФОРУМ, НИЦ ИНФРА-М, 2017. - 336 с.- Текст: электронный. - URL: http://znanium.com/catalog.php?item=bookinfo&book=493154 (ЭБС Znanium) (дата обращения: 20.04.2020)
- 3 Меркулов, В.П. Геофизические исследования скважин: учебное пособие / В.П. Меркулов.- Томский политехнический университет. - Томск: Изд-во Томского политехнического университета, 2016. - 146 с. - ISBN 978-5-4387-0686-1. Текст: электронный. - URL: https://znanium.com/catalog/product/1043920 (дата обращения 20.03.2020)
- 4 Материаловедение машиностроительного производства. В 2 ч. Часть 1 [Электронный ресурс]: учебник для СПО / А. М. Адаскин, Ю. Е. Седов, А. К. Онегина, В. Н. Климов. — 2 е изд., испр. и доп. — М.: Юрайт, 2018. — 258 с. Текст: электронный. - URL [https://biblio](https://biblio-online.ru/book/F41DFC3E-E1A8-4A14-8126-E7EF4FE2A534/materialovedenie-mashinostroitelnogo-proizvodstva-v-2-ch-chast-1)[online.ru/book/F41DFC3E-E1A8-4A14-8126-E7EF4FE2A534/materialovedenie](https://biblio-online.ru/book/F41DFC3E-E1A8-4A14-8126-E7EF4FE2A534/materialovedenie-mashinostroitelnogo-proizvodstva-v-2-ch-chast-1)[mashinostroitelnogo-proizvodstva-v-2-ch-chast-1\(](https://biblio-online.ru/book/F41DFC3E-E1A8-4A14-8126-E7EF4FE2A534/materialovedenie-mashinostroitelnogo-proizvodstva-v-2-ch-chast-1)дата обращения: 10.03.2020)
- 5 Фридман А.М. Экономика организации [Электронный ресурс]: Учебник/ А.М. Фридман. — М.: РИОР: ИНФРА-М, 2018. — (Среднее профессиональное образование). – Текст: электронный. - URL:http://znanium.com/catalog/product/792605 (ЭБС Znanium). (дата

обращения: 20.03.2020)

- 6 Шишмина, Л. В. Практикум по экологии нефтедобывающего комплекса: учебное пособие / Шишмина Л.В., Ельчанинова Е.А., - 2-е изд. - Томск: Изд-во Томского политехнического университета, 2015. - 144 с. - Текст: электронный. - URL: https://new.znanium.com/catalog/product/701941 (дата обращения: 20.03.2020)
- 7 Правила безопасности в нефтяной и газовой промышленности : Санкт-Петербург: ДЕАН, 2015.- .- ISBN 978-5-93630-578-8.- Текст непосредственный.

### **Интернет-источники:**

- 1. Новые технологии разработки нефтяных месторождений [Электронный ресурс] // [федеральный портал "Российское образование".](http://www.edu.ru/) - Электронные данные. - Заглавие с домашней страницы Интернета. - Режим доступа : [http://www.tatneft.ru/technolog.htm](http://www.edu.ru/modules.php?page_id=6&name=Web_Links&op=modload&l_op=visit&lid=8560)
- 2. [Расчеты физико-химических свойств пластовой и промысловой нефти](http://geo.web.ru/db/share/go.html?to=http%3A%2F%2Foil-book.narod.ru%2Fdoor%2Fdoor2%2F573.htm) и воды [Электронный ресурс] // [федеральный портал "Российское образование".](http://www.edu.ru/) - Электронные данные. - Заглавие с домашней страницы Интернета. - Режим доступа : http://oilbook.narod.ru/door/door2/573.htm -- 20.2 Кб -- 02.06.2007.
- 3. [http://www.oil-industry.ru/Н](http://professionaly.ru/Link/16764.html)ефтяное хозяйство, журнал
- 4. [http://www.neftegas.info/Т](http://professionaly.ru/Link/16765.html)ерритория нефтегаз, журнал
- 5. [http://www.burneft.ru/](http://professionaly.ru/Link/16767.html) Бурение и нефть ,журнал
- 6. <http://www.gstar.ru/files/oilsafety.pdf>

### **Приложение А**

Пример оформления обложки выпускной квалификационной работы **(**Жесткая обложка**)**

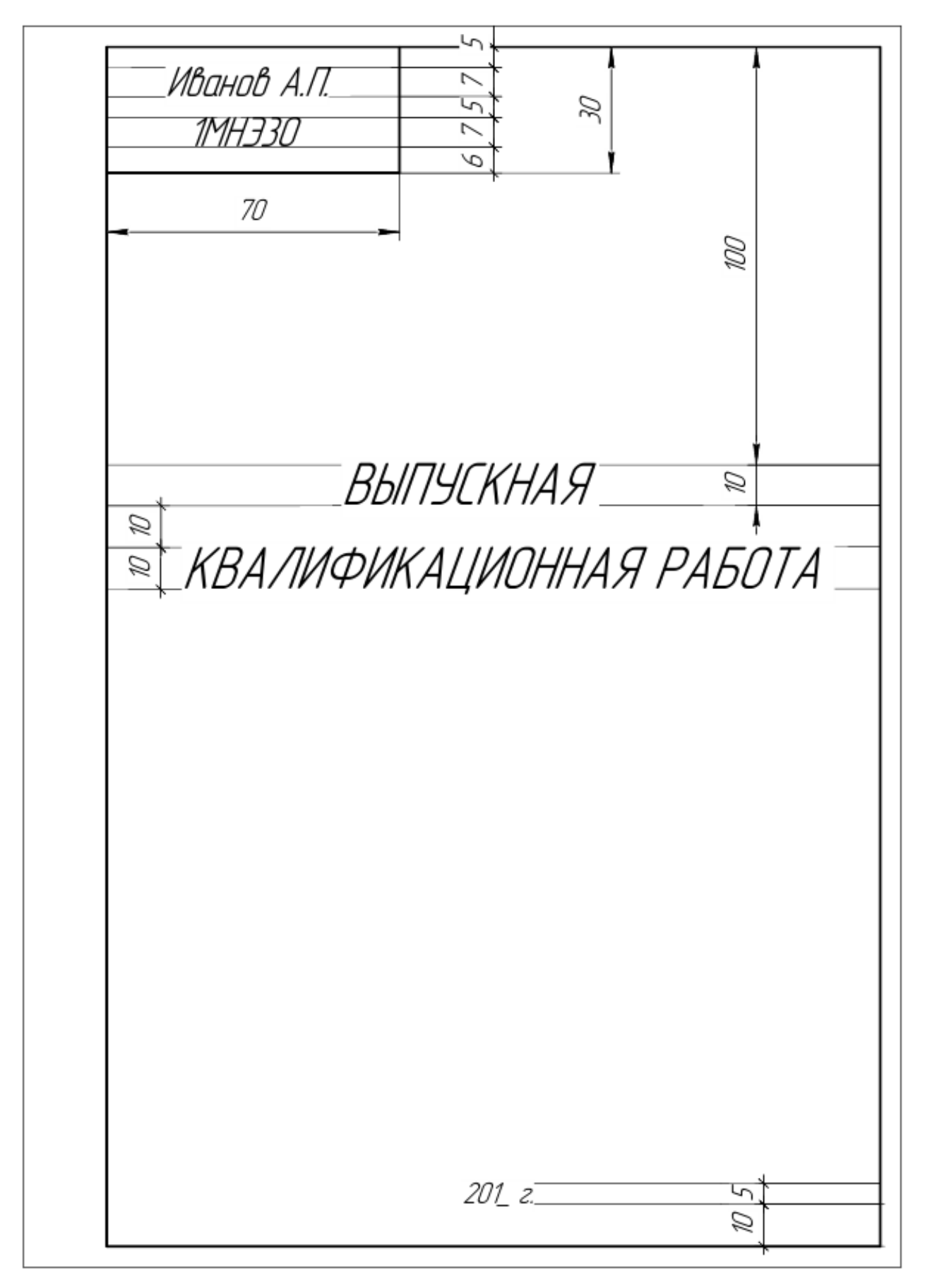

НЕФТЕЮГАНСКИЙ ИНДУСТРИАЛЬНЫЙ КОЛЛЕДЖ (филиал) федерального государственного бюджетного образовательного учреждения высшего образования «Югорский государственный университет»

> Специальность 21.02.01 Разработка и эксплуатация нефтяных и газовых месторождений

# **ВЫПУСКНАЯ КВАЛИФИКАЦИОННАЯ РАБОТА**

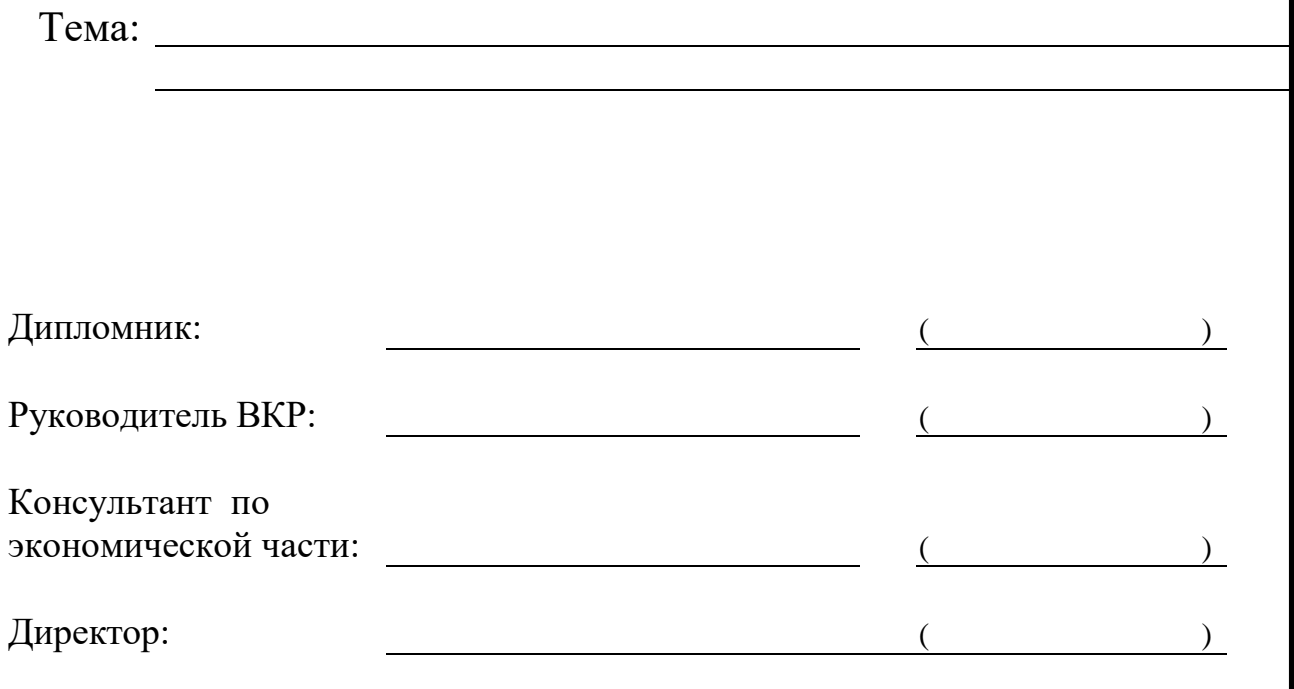

Нефтеюганск 2021 г

#### **Приложение В**

#### НЕФТЕЮГАНСКИЙ ИНДУСТРИАЛЬНЫЙ КОЛЛЕДЖ

(филиал) федерального государственного бюджетного образовательного учреждения высшего образования «Югорский государственный университет»

> УТВЕРЖДАЮ: Заместитель директора по УВР О.В.Гарбар

### **ЗАДАНИЕ**

**на выпускную квалификационную работу** по специальности 21.02.01 «Разработка и эксплуатация нефтяных и газовых месторождений» обучающемуся дневного отделения группы 1РЭ71

#### **Иванову Ивану Ивановичу**

### **Тема: Совершенствование системы сбора и транспорта скважинной продукции в условиях Мамонтовского месторождения**

При выполнении выпускной квалификационной работы должны быть подготовлены:

#### А. Пояснительная записка

1. Геологический раздел

Изложить общие сведения о месторождении

Дать краткую геологическую характеристику месторождения

Рассмотреть характеристику продуктивных пластов

Описать свойства пластовых жидкостей и газов

2. Технико-технологический раздел

Изложить требования к системам сбора и транспорта скважинной продукции

Охарактеризовать систему сбора и транспорта скважинной продукции на месторождении

Описать работу автоматизированной групповой замерной установки

Произвести расчет параметров сепарационной установки

Выявить способы оптимизации системы сбора и транспорта скважиннойпродукции

3 Требования по безопасности труда и охране окружающей среды Изложить требования по безопасности труда в системе сбора и транспорта скважинной продукции

Изложить требования по охране окружающей среды при сборе и транспорте скважинной продукции

4 Экономический раздел Произвести расчет затрат на транспорт скважинной продукции Отобразить структуру затрат на транспорт скважинной продукции

Б. Графическая часть

Лист 1 Автоматизированная групповая замерная установка. Схема – формат А3

Лист 2 Схема сбора и транспорта нефти на месторождении – формат А3

Лист 3 Многофазный расходомер. Вид общий – формат А3

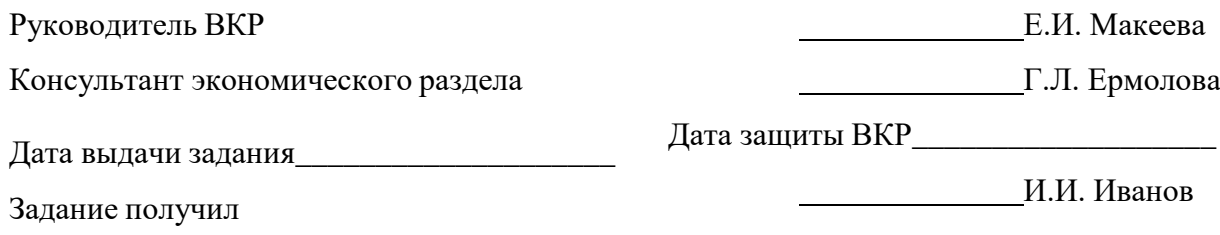

### НЕФТЕЮГАНСКИЙ ИНДУСТРИАЛЬНЫЙ КОЛЛЕДЖ

(филиал) федерального государственного бюджетного образовательного учреждения высшего образования «Югорский государственный университет»

# **ОТЗЫВ О ВЫПУСКНОЙ КВАЛИФИКАЦИОННОЙ РАБОТЕ**

Специальность 21.02.01 Разработка и эксплуатация нефтяных и газовых месторождений

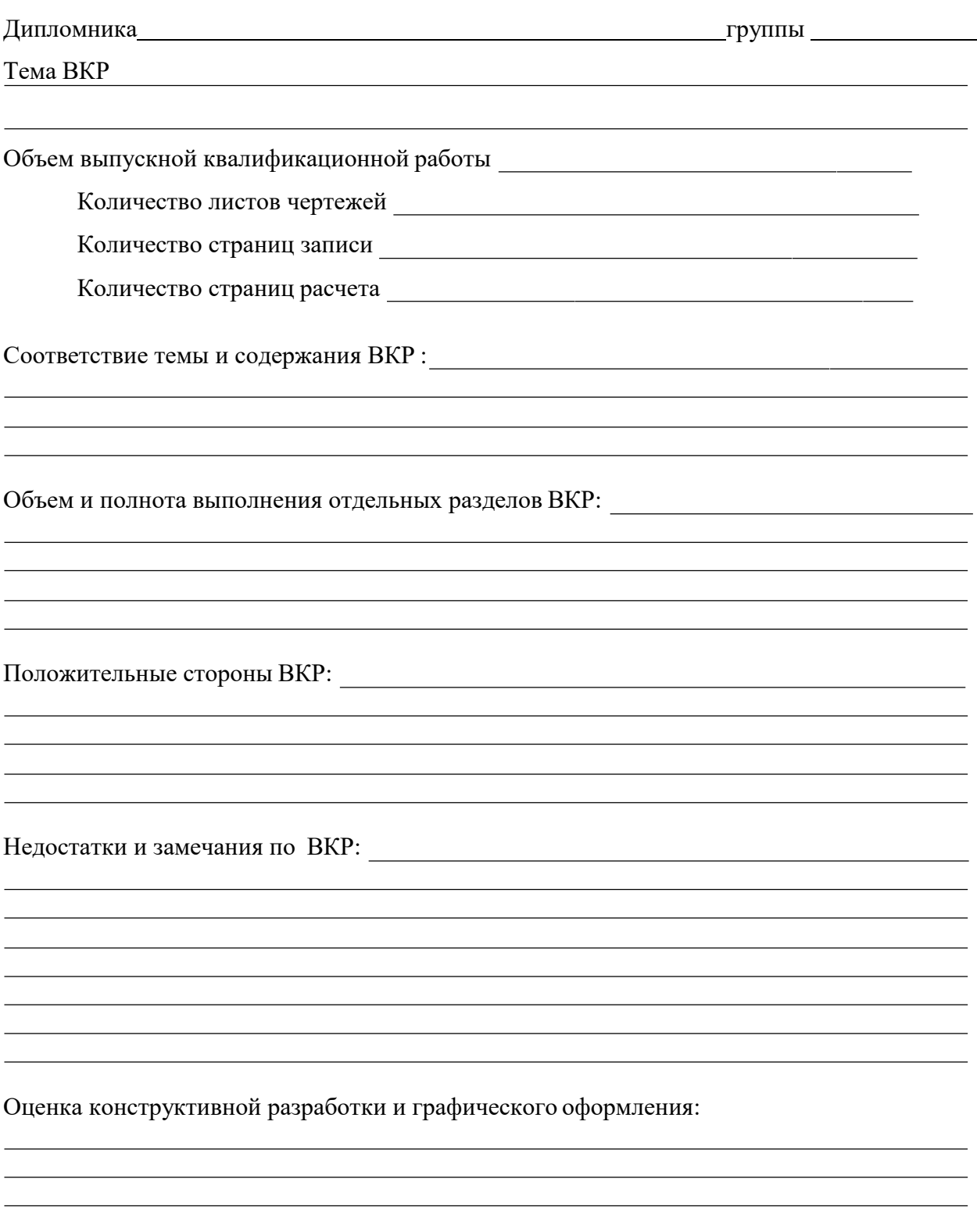

Оценка уровня освоения компетенций и деловых качеств дипломника:

Предлагаемая оценка выпускной квалификационной работы:

Руководитель ВКР  $\left(\begin{array}{c} \frac{\Phi}{\Phi(x,0)} \end{array}\right)$ 

<u> 1989 - Andrea Santa Alemania, amerikana amerikana amerikana amerikana amerikana amerikana amerikana amerikan</u>

<u> 1989 - Johann Barbara, martin eta politikar</u>

«  $\_\_$   $\_\_$  2021 г.

 $\mathcal{L}^{\mathcal{L}}(\mathcal{L}^{\mathcal{L}})$  and  $\mathcal{L}^{\mathcal{L}}(\mathcal{L}^{\mathcal{L}})$  . The contribution of the set of  $\mathcal{L}^{\mathcal{L}}$ 

#### **Приложение Д**

### НЕФТЕЮГАНСКИЙ ИНДУСТРИАЛЬНЫЙ КОЛЛЕДЖ

(филиал) федерального государственного бюджетного образовательного учреждения высшего образования «Югорский государственный университет»

### **РЕЦЕНЗИЯ НА ВЫПУСКНУЮ КВАЛИФИКАЦИОННУЮ РАБОТУ**

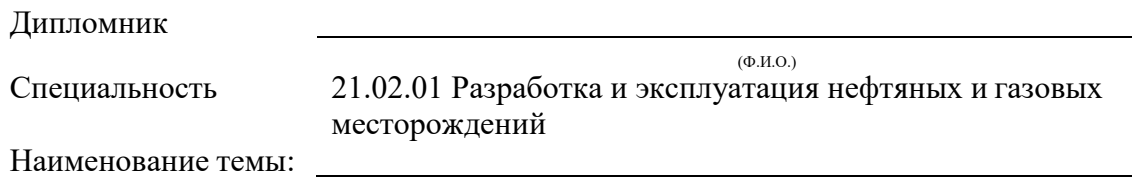

#### Оценка качества выполнения выпускной квалификационной работы:

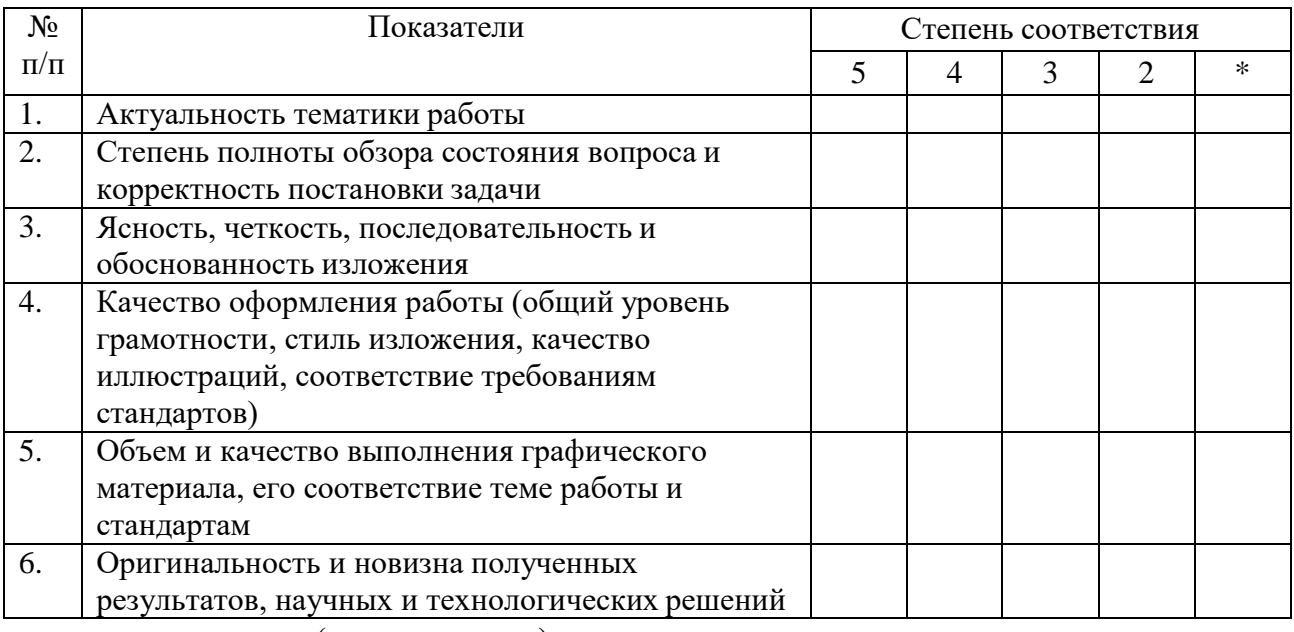

не оценивается (трудно оценить)

Отмеченные достоинства

Отмеченные недостатки

Заключение

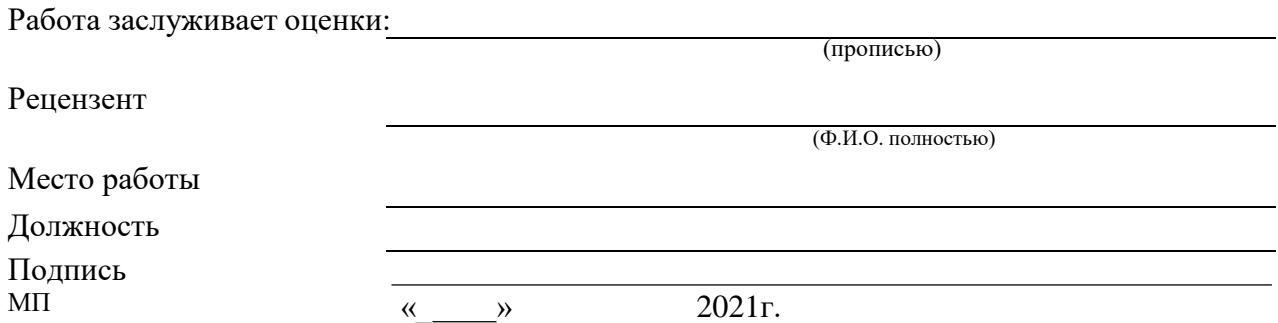

# **Приложение Ж**

# **Пример оформления схемы**

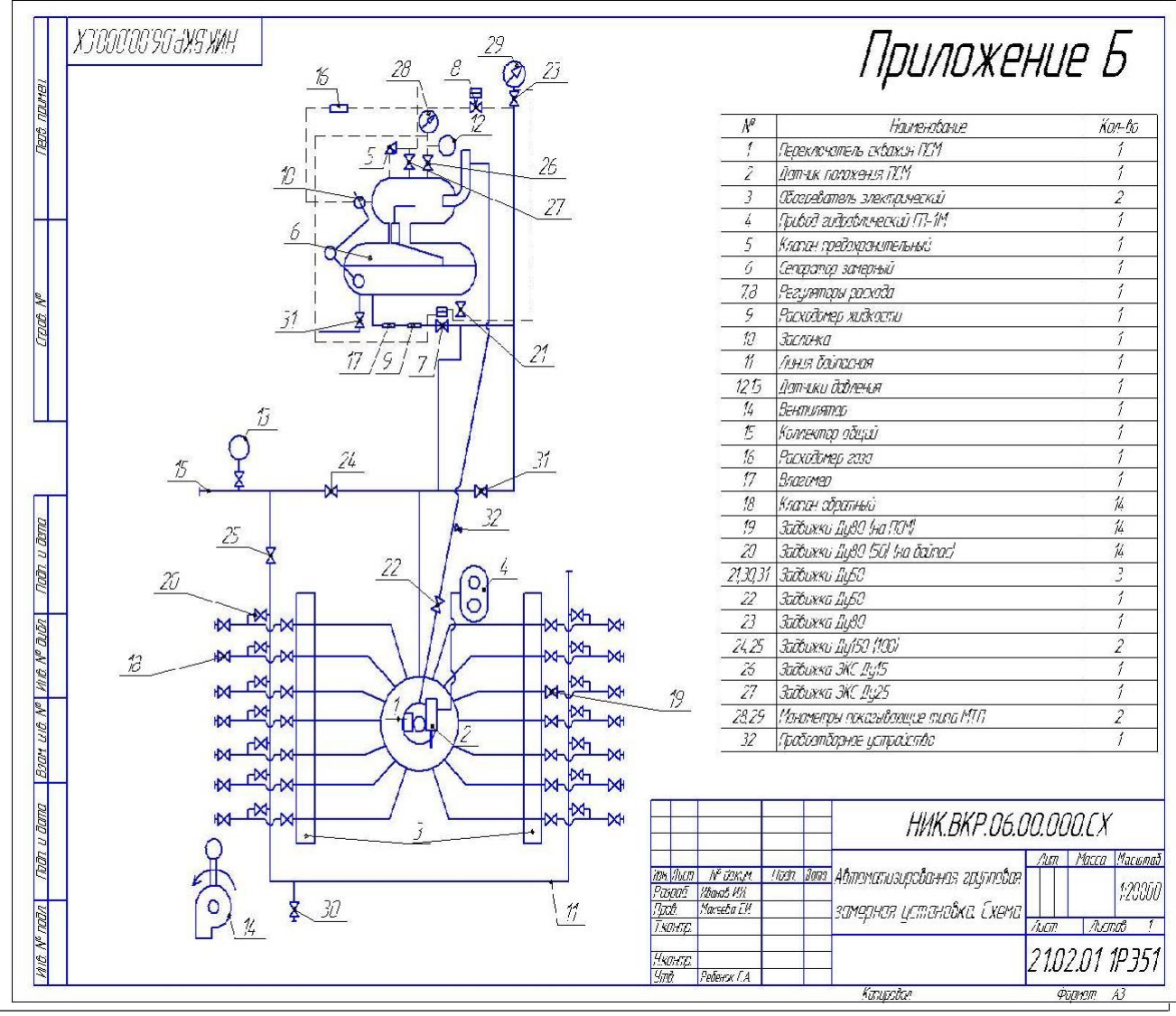

### **Приложение И**

#### **Пример оформления схемы системы сбора и подготовки скважинной продукции**

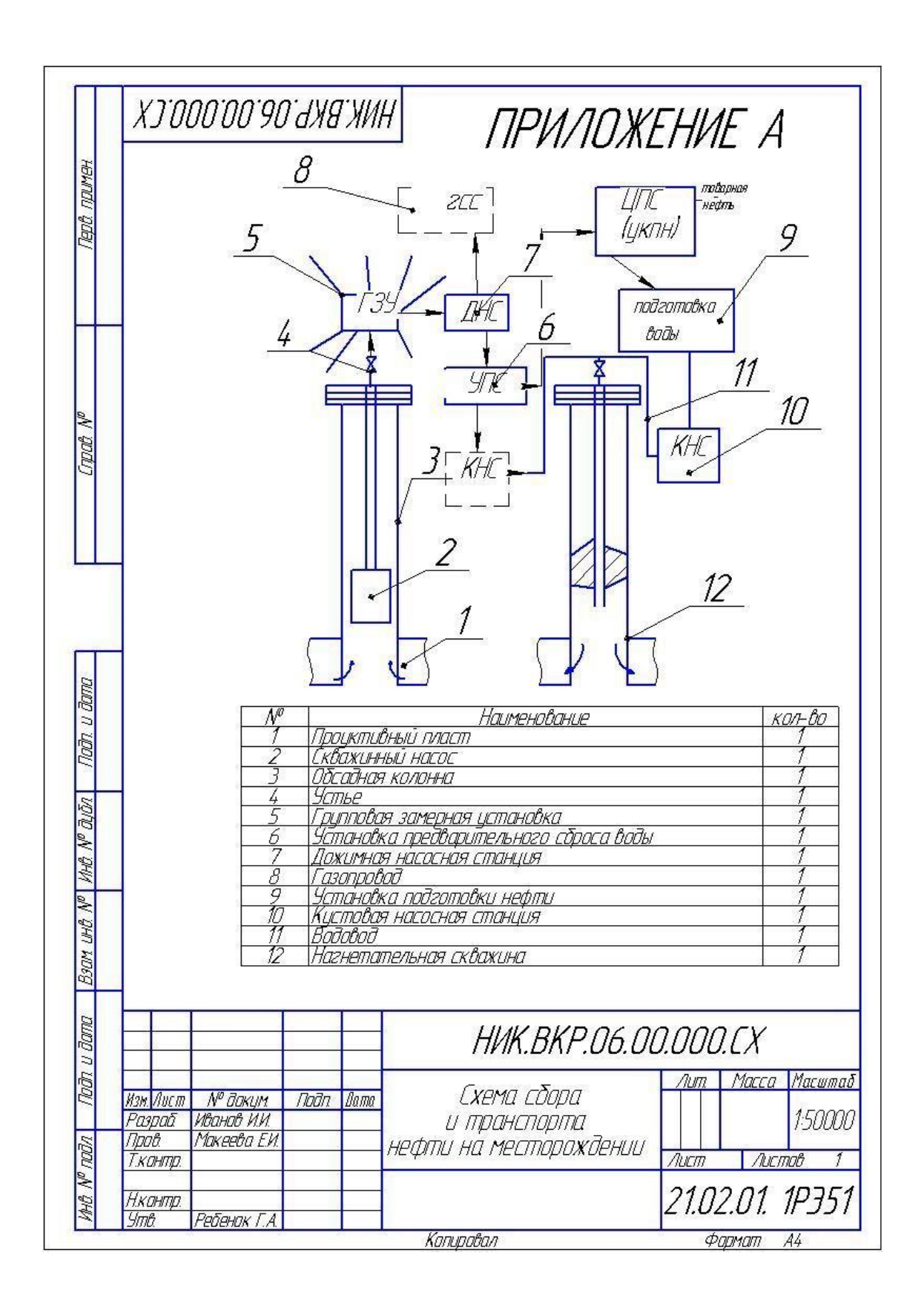

# **Приложение К**

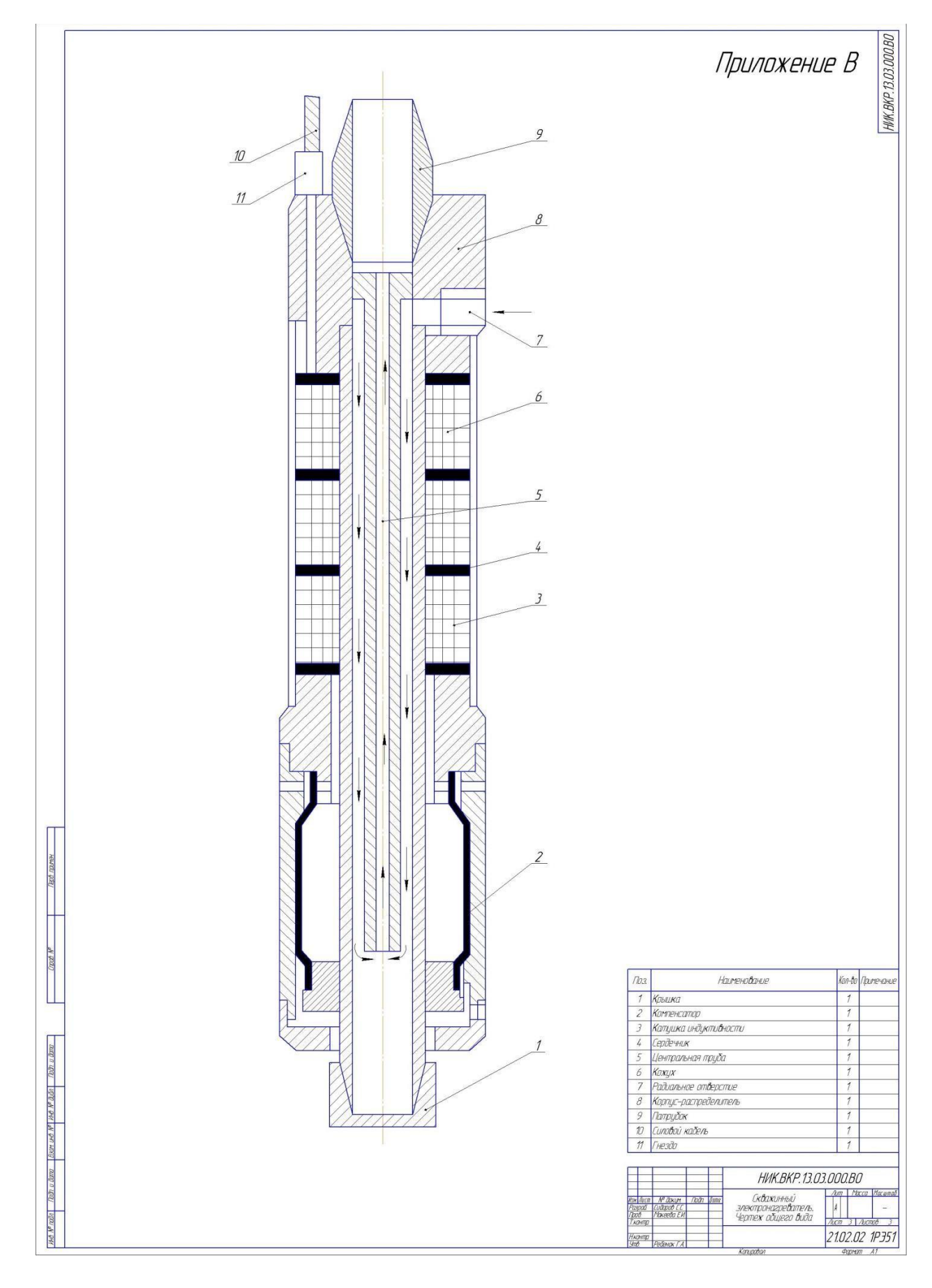

### Пример оформления чертежа общего вида

Пример оформления основной надписи для текстовых документов

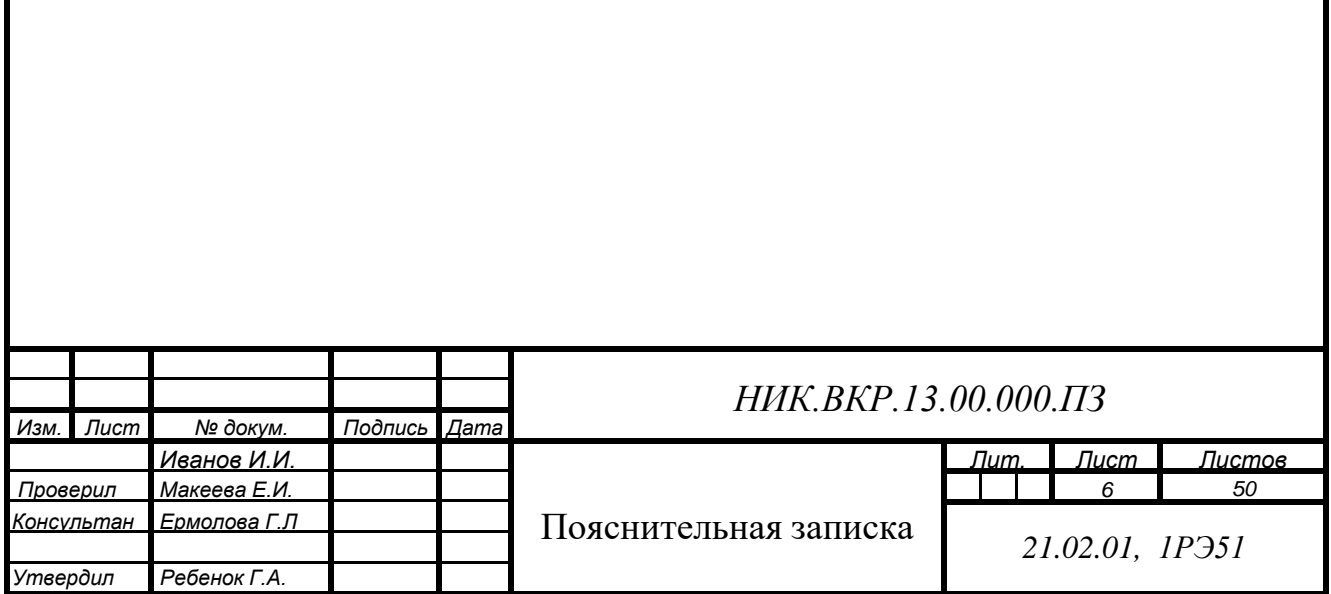

Пример оформления основной надписи для текстовых документов

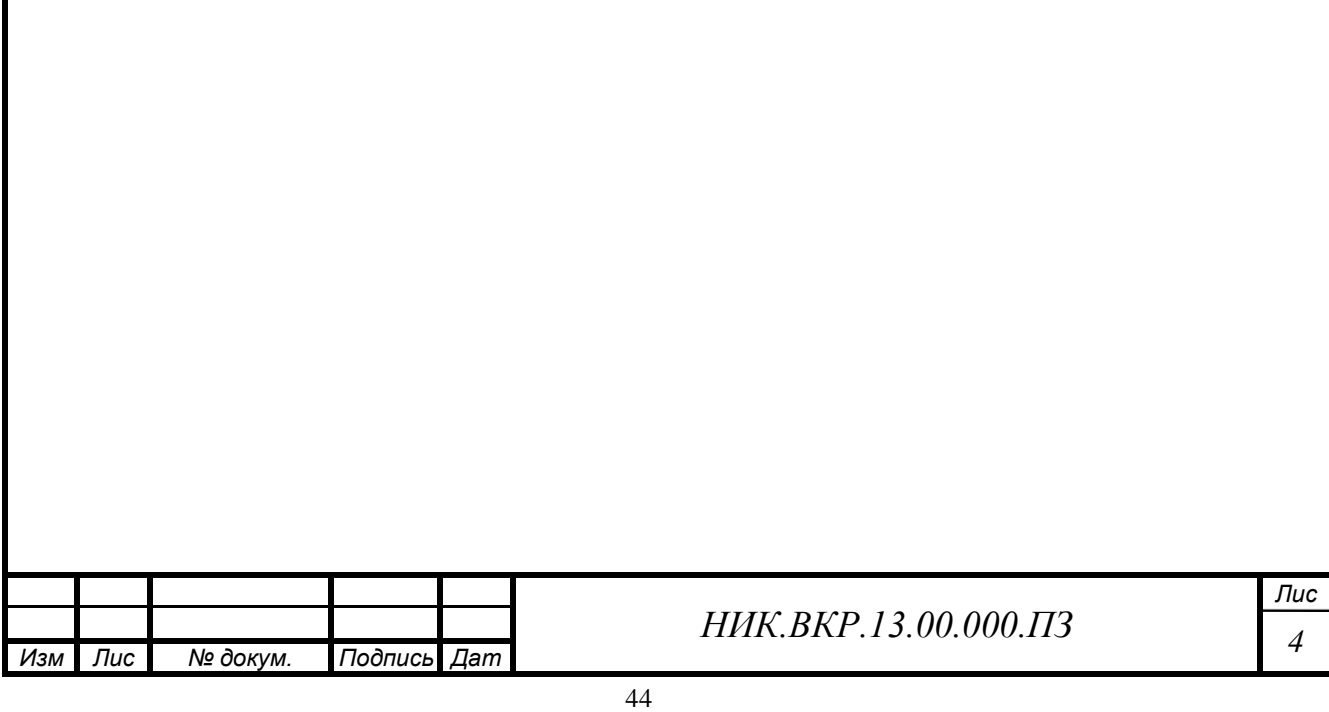

### **Приложение П**

Пример сложения для подшивки листа графической части формата А3

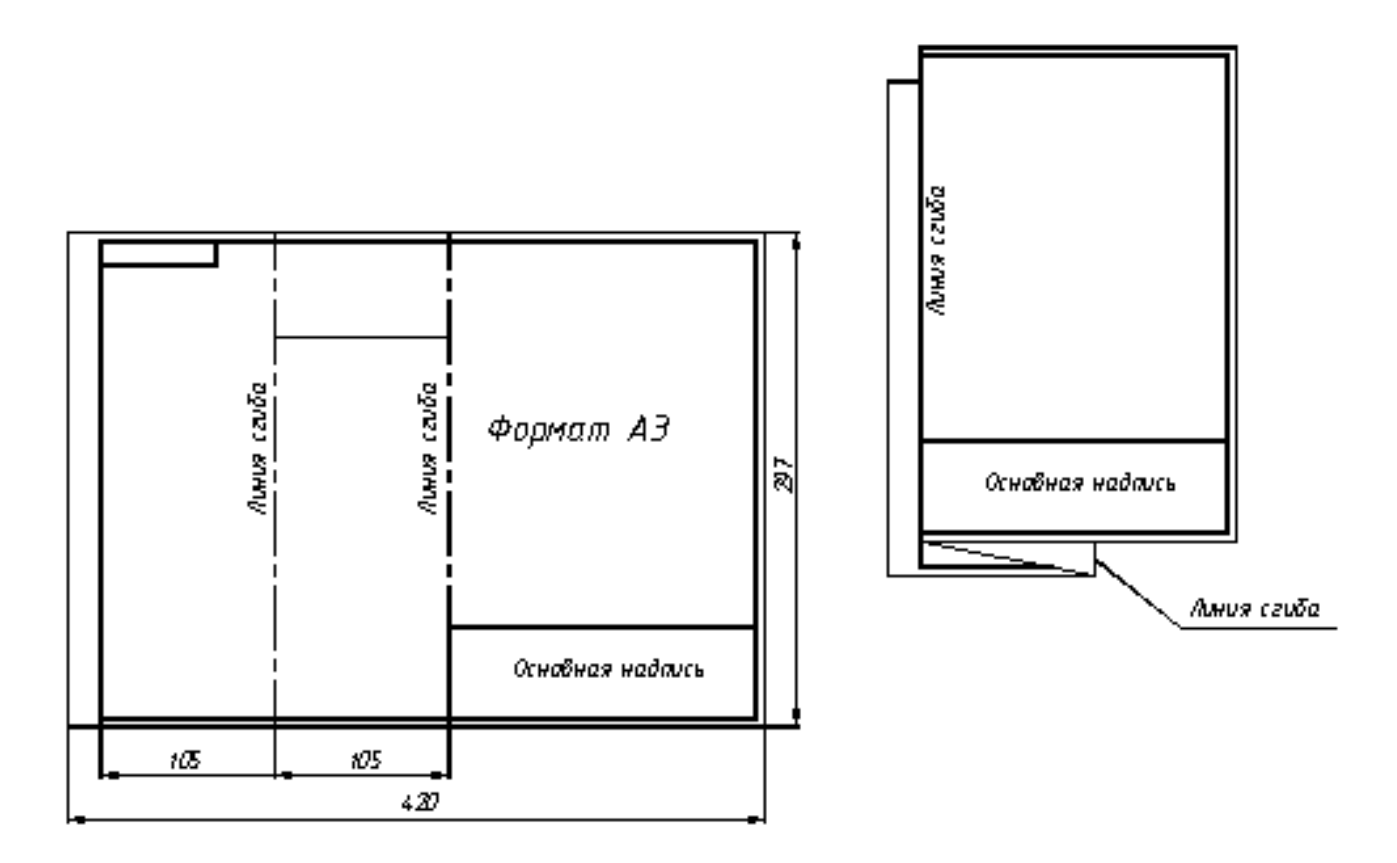